$16$ 

Michele Lepore

# La valutazione energetica dell'edificio bioclimatico

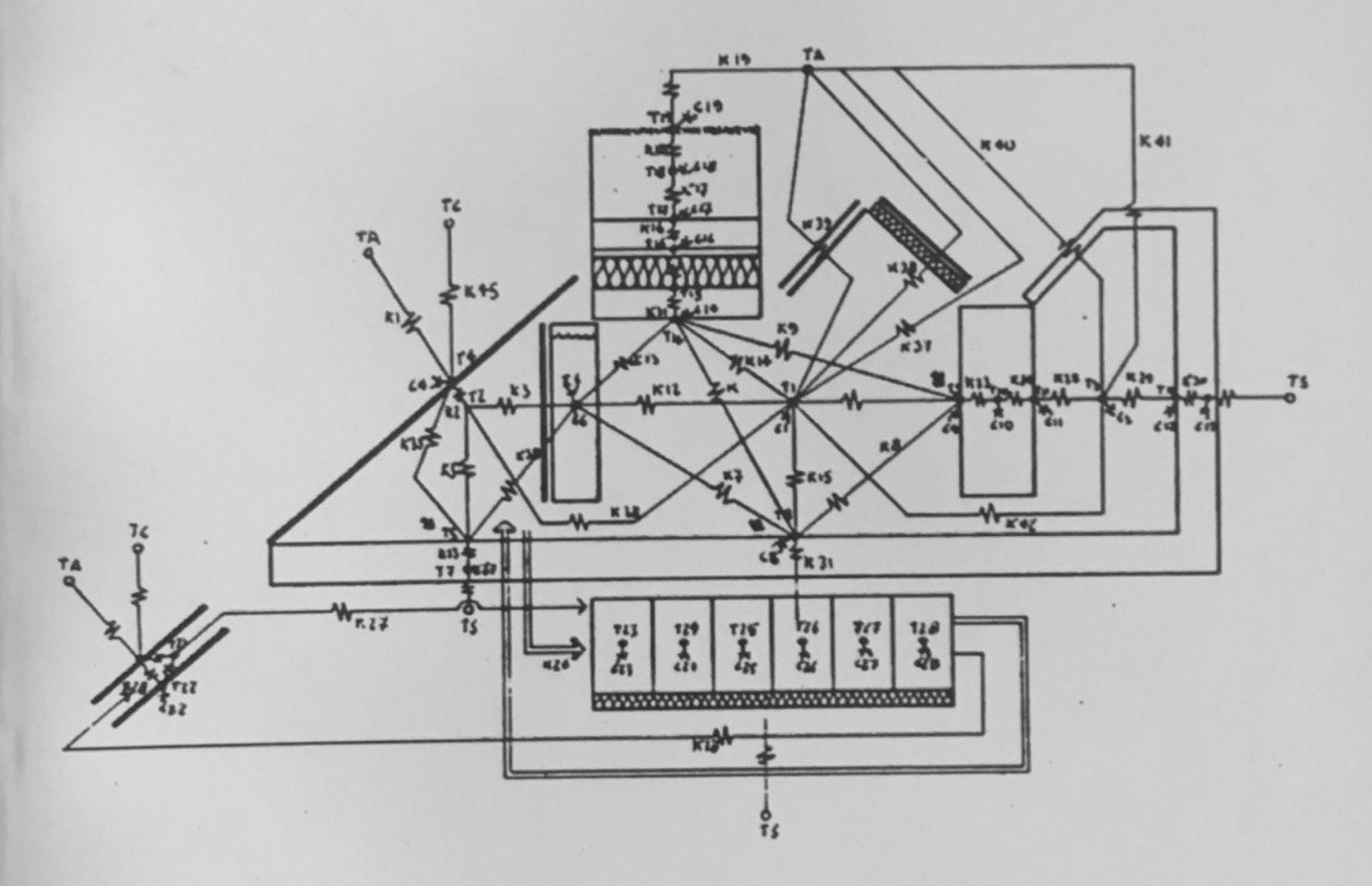

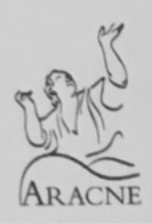

Copyright © MMIV ARACNE editrice S.r.l.

00173 Roma via R. Garofalo, 133 A/B tel. (06) 72672222 telefax 72672233

> www.aracne-editrice.it info@aracne-editrice.it

ISBN 88-7999-644-4

I diritti di traduzione, di memorizzazione elettronica, di riproduzione e di adattamento anche parziale, con qualsiasi mezzo, sono riservati per tutti i Paesi.

I edizione: gennaio 2004

*Michele Lepore*

# **La valutazione energetica dell'edificio bioclimatico**

# **Sommario**

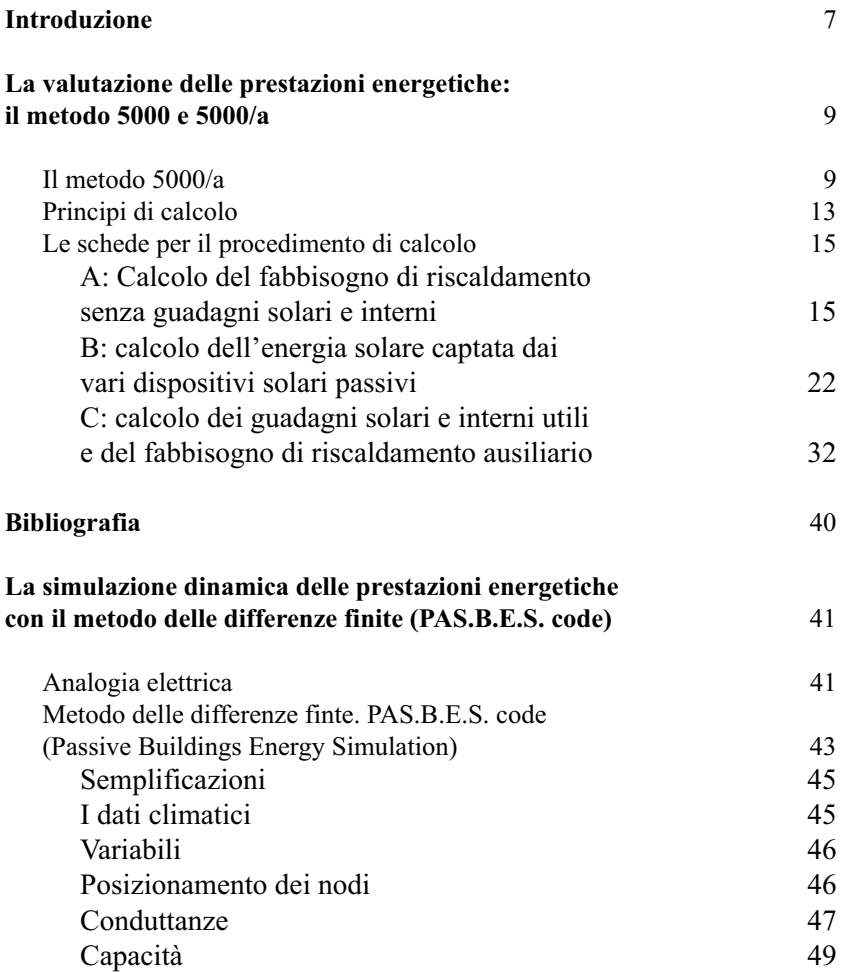

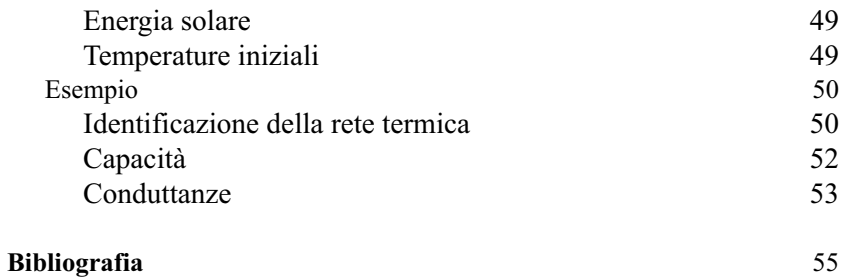

## **Introduzione**

Le più avanzate tecniche di progettazione ambientale tendono a modificare il tradizionale processo di progettazione, inserendo nel processo stesso, a vari livelli, fasi di verifica non solo *qualitativa* ma anche *quantitativa* delle variazioni di interazione, conseguenti alle scelte progettuali, tra l'ambiente naturale esterno e quello artificiale architettonico.

Ciò rende necessaria la messa a punto di strumenti (metodi) a differenti livelli di complessità crescente e decrescente grado di approssimazione, adatti ai diversi gradi di definizione che il progetto assume nel corso del processo progettuale.

Tali metodi, per quanto concerne le valutazioni quantitative, vanno dalla a) codifica di regole empiriche, a b) metodi di calcolo globale manuali, a c) simulazioni dinamiche tramite computer.

Questo documento composto di due parti, sintetizza nella prima:lo stato di avanzamento della ricerca consitente nella completa implementazione al computer del metodo di valutazione energetica per il fabbisogno di riscaldamento degli edifici (Metodo 5000 adattato); Il programma utilizza come motore di calcolo il software Excel della Microsoft che è disponibile sia in ambiente Macintosh che Ms-DOS/Windows; ciò permette, con la massima semplicità il trasferimento dei dati da una piattaforma all'altra e viceversa; esso fornisce il fabbisogno di energia media mensile ed il totale stagionale oltre che indicazioni sul comfort relativo al rischio di sovrariscaldamento;

nella seconda parte: presenta i risultati di una ricerca avviata nel 1982 sulla tecnica di simulazione termica computerizzata in regime transitorio, basata sul metodo della rete termica alle differenze finite, che ha prodotto un codice di calcolo per la simulazione termica oraria di edifici solari passivi "*PASBES*" (Passive Solar Buildings Energy Simulation).

# **La valutazione delle prestazioni energetiche: Il metodo 5000 e 5000/a**

## **introduzione**

L'esigenza di valutare il comportamento termico di un edificio considerando i contributi energetici dei sistemi solari passivi, ha condotto all'elaborazione di metodi semplificati di calcolo che consentono di ottenere risultati indicativi ma attendibili senza ricorrere a modelli complessi di simulazione. I metodi semplificati presentano, in generale, una scarsa flessibilità e non consentono grandi variazioni dei parametri di valutazione. Tuttavia, risultano estremamente utili, soprattutto nelle prime fasi progettuali, quando occorre operare scelte tipologiche e nel dimensionamento in riferimento ai sistemi costruttivi e alle caratteristiche architettoniche dell'edificio progettato.

## **il metodo 5000/a**

Il metodo 5000 è un metodo di calcolo semplificato per la valutazine del carico termico mensile ed annuale per il riscaldamento di un edificio unifamiliare o collettivo.

Il nome deriva dal fatto che è stato elaborato per il concorso di progettazione "5000 maisons solaires" bandito nel 1980 dal Ministero dell'Urbanistica e dell'Edilizia francese.

*L'informatizzazione eseguita dall'A., del metodo (5000/a) di seguito presentata è per tutto conforme al metodo originale, ecluso per il fatto che è stato introdotta la possibilità di valutare un ulteriore sistema solare passivo: il Barra-Costantini.*

Il metodo in esame è stato, nel corso di questi anni, più volte verificato ed è pertanto garantita l'attendibilità dei risultati, con un margine d'errore dell'ordine del 5% circa. In particolare, il metodo permette di valutare i carichi termici mensili e annuali, per edifici in linea o per singole abitazioni, e definisce il fabbisogno energetico in riferimento agli apporti gratuiti di energia. Vengono infatti considerati dati inerenti il funzionamento dei principali sistemi solari passivi che, una volta elaborati,

10 A: calcolo delle dispersioni termiche

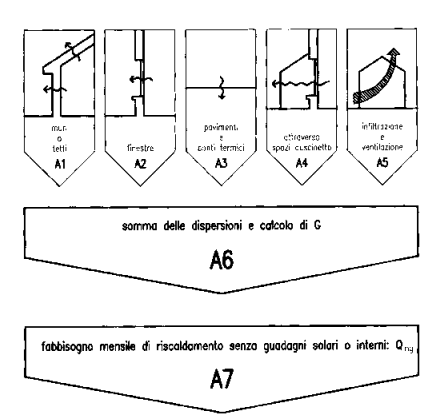

B: calcolo dei guadagni solari lordi

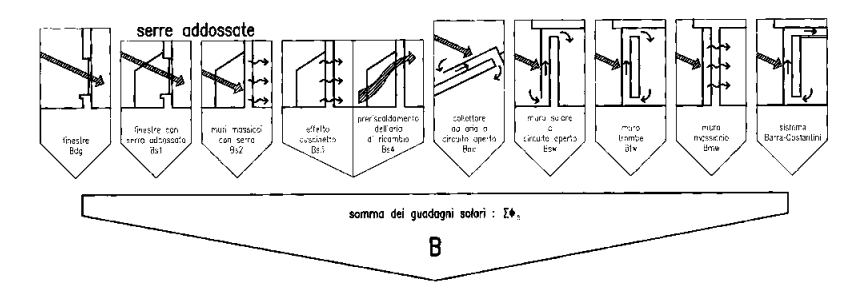

C: calcolo degli apporti utili

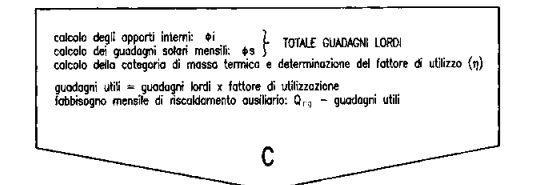

*Figura 1. Diagramma di flusso per il metodo 5000/a*

consentono di determinare l'effettivo contributo energetico dovuto al 11 sole. Più precisamente, i dati necessari per i calcoli si possono così riassumere:

- *- dati ambientali* e *climatici* che, oltre a comprendere i valori medi mensili della temperatura esterna e della radiazione solare, tengono in considerazione anche l'effetto delle ostruzioni esterne (colline, montagne, alberi, edifici, aggetti ecc.) mediante il fattore *Sf* .
- *- dati relativi all'ediflcio* riassunti nell'unico valore fi che indica la quantità totale giornaliera di guadagni interni;
- *- dati relativi alla tipologia costruttiva,* L'area delle superfici opache e di quelle vetrate, i coefficienti di dispersione termica, la resistenza termica dei materiali ecc. Alcuni di questi dati possono influire direttamente sulla quantità di energia solare captata.

É' importante sottolineare che il Metodo 5000 consente, inoltre, di calcolare le dispersioni dell'edificio, arrivando a determinare quello che la normativa francese definisce *coefficiente G.* Tale coefficiente equivale al coefficiente di dispersione termica *(Cd),* definito dalle leggi italiane (Legge 10/91 e Legge 373/76), che stabilisce la qualità termica di un edificio imponendo un livello minimo di isolamento termico. Da ciò consegue che il Metodo 5000 può essere utilizzato anche per il calcolo del coefficiente di dispersione termica previsto dalla normativa italiana consentendo, contemporaneamente, di superare i "limiti concettuali" della Legge 373/76. Il fabbisogno energetico di un edificio viene, infatti, determinato a partire dagli apporti gratuiti di origine solare, là dove la Legge 373/76 introduce un fattore correttivo per bilanciare gli sbalzi di temperatura, dovuti ai contributi termici solari, senza prevedere un'integrazione, nel bilancio energetico complessivo, dell'energia fornita dal sole. Questa caratteristica qualifica ulteriormente il Metodo 5000 e lo rende conforme alle disposizioni della Legge n.10 del 10.1.1991 che definisce il nuovo Piano Energetico Nazionale, in materia di uso razionale dell'energia, di risparmio energetico e di sviluppo delle fonti rinnovabili.

Il metodo è stato anche concepito in modo tale da permettere all'utilizzatore di divenire consapevole del ruolo dei vari componenti l'edificio nel determinare le prestazioni complessive dei relativi fenomeni termici.

La versione informatizzata alla quale facciamo riferimento (versione 5000/a), essendo finalizzata all'uso didattico riproduce nettamente la procedura manuale in modo da avere la possibilità di valutare oltre ai dati complessivi (con grafici interattivi) anche quelli intermedi, al fine di fornire la comprensione dei fenomeni coinvolti a guidare progressivamente alla definizione della soluzione progettuale ottimale.

Capitolo I

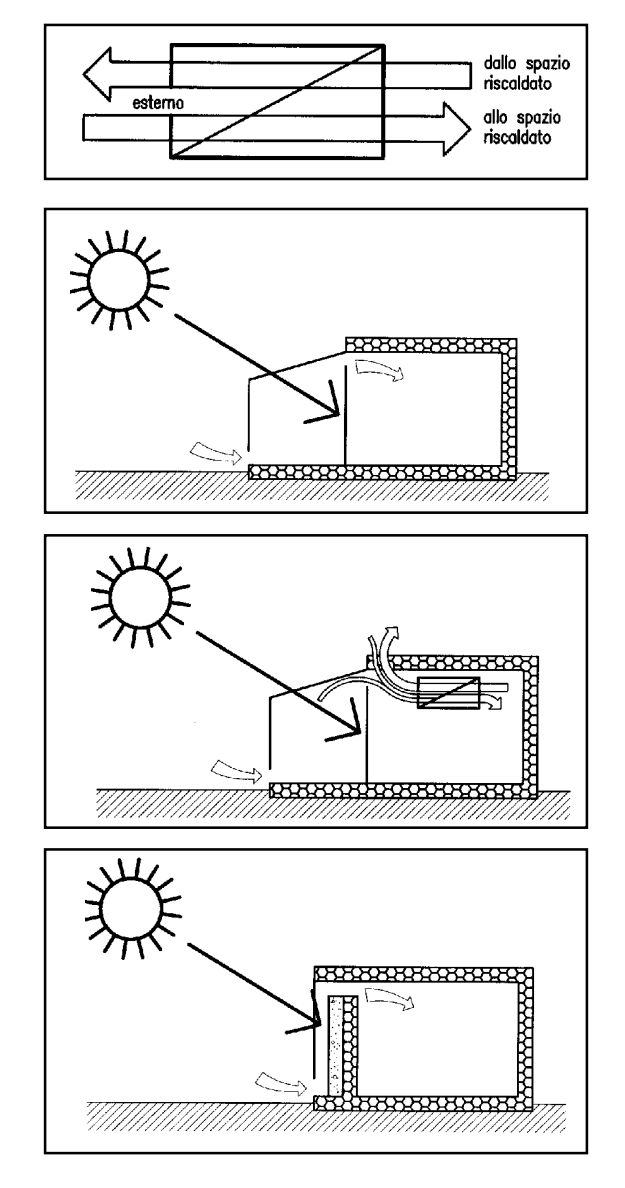

*Figura 1. Schema di uno scambiatore di calore aria-aria (prima in alto). Figura 2. Schema di una serra addossata utilizzata per preriscaldare l'aria di rinnovo (seconda dall'alto).*

*Figura 3. Schema di un sistema di preriscaldamento a serra abbinato a uno scambiatore di calore aria-aria (terza dall'alto).*

*Figura 4. Schema di un muro solare utilizzato per preriscaldare l'aria di rinnovo (quarta dall'alto).*

#### *La valutazione delle prestazioni energetiche*

Il calcolo presuppone che l'edificio sia dotato di un impianto di 13 riscaldamento termostatato che si attiva quando la temperatura interna scende sotto ad un valore prefissato e si spegne quando questa viene superata. Il carico termico ottenuto, rappresenta quindi una prestazione ottimale del sistema di riscaldamento. Questa assunzione ha il merito di rapportare i risultati esclusivamente alle caratteristiche dell'edificio e non a quelle dell'impianto.

Il passo temporale scelto (mensile), che ha l'inconveniente di moltiplicare mediamente per otto le operazioni necessarie, risulta necessario per le seguenti ragioni:

- rispondere all'*obbiettivo di precisione:* la valutazione dell'energia solare utilizzabile dall'edificio, deve tenere conto delle variazioni dell'incidenza delle ostruzioni che varia nel corso del tempo. Non si può considerare solamente la disponibilità dell'energia solare, ma anche l'edificio stesso. Il passo temporale mensile si rende necessaro per tenere conto di questo rapporto disponibilità di energia/edificio.
- rispondere all'*obbiettivo didattico:* il calcolo mensile permette l'osservazione dell'evoluzione del comportamento dell'edificio durante tutta la stagione di riscaldamento, in particolare durante i mesi critici delle stagioni intermedie. Tale evoluzione di previsione potrà essere più facilmente paragonata a quella reale nel caso vi sia l'opportunità e l'intenzione di verificare realmente le prestazioni dell'edificio se realizzato.
- rispondere all'*obbiettivo di guida nel progetto:* le indicazioni fornite, come l'indice di comfort, la temperatura media, il carico termico mensile, i guadagni solari utili, permettono un'ottimizzazione della concezine bioclimatica dell'edificio. Il sistema informatizzato permette di semplificarne l'utilizzo rendendolo più rapido ed interattivo. É possibile infatti, fare un'analisi di sensitività dei vari parametri facendoli variare singolarmente ed ottenendo in tempo reale la visualizzazione delle conseguenze mediante grafici.

#### *Principi di calcolo*

Il metodo di calcolo si articola in tre parti relative, rispettivamente, al calcolo delle dispersioni termiche, dei guadagni solari lordi e degli apporti utili. Ognuna delle tre parti, a sua volta, si compone di diverse fasi, a ciascuna delle quali è riferita una scheda. Il diagramma di flusso qui riportato riassume l'intero procedimento. Compilando progressivamente le diverse schede si arriva a definire il fabbisogno mensile di riscaldamento (Qaux), dato dalla differenza tra il carico termico richiesto dall'edificio senza apporti e la quantità totale di apporti utili di origine interna e solare:

## 14 Qaux =  $Qng - \sum Q$ componenti solari - Q intemi

## Qaux = Qng - [h ( $\Sigma$  ø componenti solari + ø intemi) N]

dove Q indica l'energia utile mensile e ø l'energia lorda totale giornaliera: soltanto una parte di questa energia sarà effettivamente utilizzabile e farà diminuire il carico termico dell'edificio; µ è il fattore di utilizzazione e N il numero di giorni al mese. Perciò:

$$
Qsol = \mu \text{ } \text{ } \text{ } \text{ } \text{ } N
$$
  
Q interni = \mu \text{ } \text{ } \text{ } \text{ } \text{ } N

Nella prima delle tre fasi, in cui si utilizzano schede contrassegnate dalla lettera A, viene determinato il coefficiente netto di dispersione termica delI'edificio. Quando si calcola la dispersione termica per ventilazione, occorre tener conto di qualsiasi dispositivo inteso a ridurre questo carico: muri solari a circuito aperto o scambiatori di calore ariaaria. Eventuali pompe di calore collegate alle espulsioni d'aria di un sistema di ventilazione meccanico sono considerate come impianti di riscaldamento.

Nella seconda fase, contrassegnata dalla lettera B, si calcola l'energia solare captata dai dispositivi passivi integrati nell'involucro della casa e che funzionano come mezzi naturali o con l'ausilio di ventole senza regolazioni. In particolare, il Metodo 5000 tiene conto delle seguenti componenti: guadagno diretto, collettori ad aria a circuito aperto, serre solari con o senza preriscaldamento dell'aria di ricambio, muri-Trombe, muri solari a circuito aperto e nella versione **5000/a** anche del sistema Barra-Costantini. ll calcolo dell'energia captata viene effettuato su un'apposita scheda relativa a ciascun componente passivo adottato.

Nella terza fase, contrassegnata dalla lettera C, si arriva a determinare il fabbisogno mensile di riscaldamento, ovvero il carico termico dell'impianto ausiliario, in relazione ai guadagni gratuiti utili. Il fattore di utilizzazione è funzione della quantità totale di guadagni solari e interni, della temperatura esterna media mensile, del coefficiente G e della massa termica dell'edificio. Il fattore di utilizzazione viene quindi applicato alla somma mensile di tutti i guadagni lordi, per ottenere la quantità effettiva di guadagni solari e interni utili e, per differenza, il carico termico dell'impianto ausiliario.

## **Le schede per il procedimento di calcolo** 15

## *A: Calcolo del fabbisogno di riscaldamento senza guadagni solari e interni*

Il fabbisogno di riscaldamento può essere considerato un parametro che definisce il livello di isolamento termico dell'edificio e che introduce alla definizione del carico termico dell'impianto ausiliario.

Scheda A1: dispersione termica dei muri estemi e del tetto

In questa scheda vengono considerate tutte le pareti che separano gli spazi riscaldati dall'aria esterna. Per ogni parete, si determinano il K diurno, il *K* notturno (nel caso in cui le pareti siano separate, di notte, dal volume riscaldato mediante imposte, o altro), l'area della parete e il

# VERIFICA ENERGETICA DEGLI EDIFICI 5OOO/a Calcolo del fabbisogno energetico per il riscaldamento e verifica del comfort termico ADATTAMENTO DEL METODO 5000

Dipartimento di Tecnologie per l'Ambiente Costruito Facoltà di Architettura di Pescara

Versione Didattica 1.5

#### **A 1 PERDITE TERMICHE DALLE PARETI E IL TETTO**

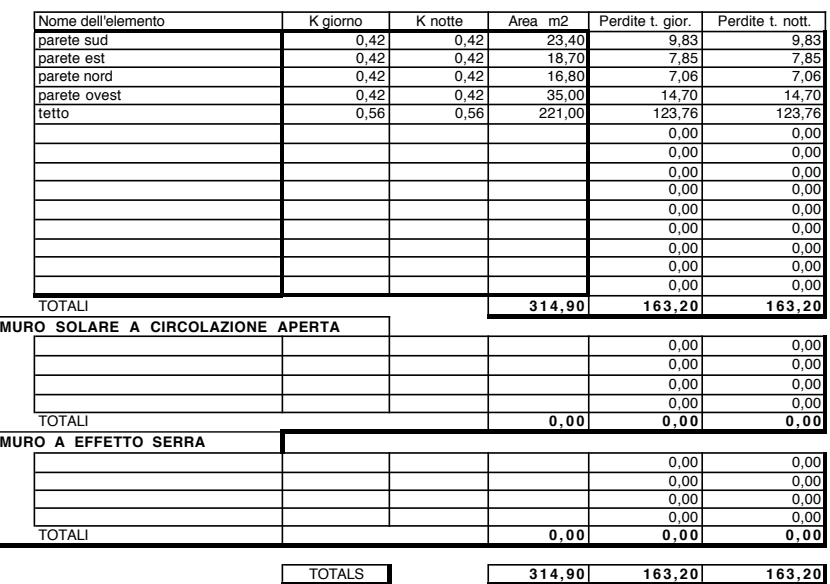

16 prodotto del K termico per l'area. Per i muri solari utilizzati per preriscaldare l'area esterna o per i muri-Trombe, il *K* di parete viene calcolato con la seguente formula:

$$
1/K = R_g + Ra + R_{\text{parete}} + Rs \ (m2 \ K/W)
$$

dove:

- Rg = resistenza della vetratura (0,0 per il vetro semplice e 0,11 m2 K/W per il vetro doppio);
- Ra = resistenza dell'intercapedine d'aria (0,40 m2 K/W se la parete ha una superficie selettiva 0,11 in caso contrario);
- R parete = resistenza della parete stessa (se di notte vengono adottate imposte isolanti è necessario tenerne conto nel calcolo del *K* notturno);

## **A 2 PERDITE TERMICHE DALLE FINESTRE ESTERNE**

| Nome dell'elemento            | K giorno | K notte | Area m2 | Perdite t. gior. | Perdite t. nott. |
|-------------------------------|----------|---------|---------|------------------|------------------|
| finestre sud                  | 6,00     | 6,00    | 25,00   | 150,00           | 150,00           |
| finestre est                  | 6,00     | 6,00    | 11,33   | 67,98            | 67,98            |
| finestre nord (vetro s.)      | 6,00     | 6,00    | 1,00    | 6,00             | 6,00             |
| finestre ovest                | 6,00     | 6,00    | 12,50   | 75,00            | 75,00            |
| finestre nord (vetro mattone) | 2,00     | 2,00    | 10,60   | 21,20            | 21,20            |
|                               |          |         |         | 0,00             | 0,00             |
|                               |          |         |         | 0,00             | 0,00             |
|                               |          |         |         | 0,00             | 0,00             |
|                               |          |         |         | 0,00             | 0,00             |
|                               |          |         |         | 0,00             | 0,00             |
|                               |          |         |         | 0,00             | 0,00             |
|                               |          |         |         | 0,00             | 0,00             |
|                               |          |         |         | 0,00             | 0,00             |
|                               |          |         |         | 0,00             | 0,00             |
|                               |          |         |         | 0,00             | 0,00             |
| <b>TOTALI</b>                 |          |         | 60,43   | 320,18           | 320,18           |

**A 3 PERDITE TERMICHE LINEICHE**

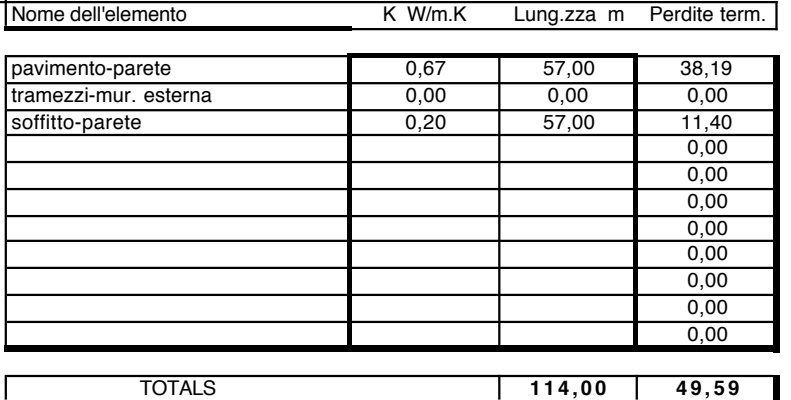

Rs = somma delle resistenze superficiali, interna ed esterna della parete 17 (Rs può assumersi pari a 0,17 m2 K/W).

Scheda A2: dispersione termica delle finestre esterne

In questa scheda vengono considerate tutte le finestre che separano lo spazio riscaldato dall'aria esterna. La distinzione tra *K* diurno e *K* notturno consente di tener conto delle imposte isolanti. In tal caso:

 $1/K$ nott. = Rg+Ra+Rni+0,17 (m2 K/W)

dove Rni è la resistenza dell'isolamento notturno.

Scheda A3:dispersione termica dei solai e dei ponti termici

Si considerano tutti gli "spigoli" che separano lo spazio riscaldato dall'esterno e i solai superiori e inferiori. Per ogni spigolo e solaio si stabilisce il coefficiente K lineico (coefficiente di dispersione termica per trasmissione per metro di perimetro del solaio o per metro di spigolo). I solai, per i quali la dispersione termica per trasmissione viene calcolata moltiplicando la trasmittanza unitaria per l'area del solaio, vengono considerati nella scheda A1.

Scheda A4: dispersione termica attraverso spazi cuscinetto

Si utilizza una scheda A4 per ogni spazio cuscinetto. Nella parte superiore della scheda si calcola la potenza termica dispersa dallo spazio cuscinetto verso l'aria esterna. I dati relativi agli elementi che separano lo spazio cuscinetto dall'esterno sono segnati come nelle schede A1, A2, A3. Si specifica, quindi, la portata d'aria di ricambio per lo spazio cuscinetto (q, espresso in m3/h). La dispersione termica globale diurna (Lbd) viene quindi calcolata (in W/K) nel seguente modo:

$$
Lbd = \sum_{\text{parti opache}} (K \, A w) + \sum_{\text{vertical}} (Kd \, A) + \sum_{\text{bordi}} (K \, I) + (0,34 \, q)
$$

dove Kd è il K diurno della vetrata. Analogamente, la dispersione termica notturna (Lbn) è data da:

$$
Lbn = \sum_{\text{parti opache}} (K A w) + \sum_{\text{vertex}} (K n A) + \sum_{\text{bordi}} (K I) + (0,34 q)
$$

dove Kn è il K notturno della vetrata. Viene quindi determinato il valore medio:

$$
Lbm = (Lbd + Lbn) / 2
$$
 (W/K)

18 Nella parte inferiore della scheda si calcola la potenza termica dispersa dallo spazio riscaldato verso lo spazio cuscinetto. Per gli elementi che separano lo spazio riscaldato dallo spazio cuscinetto, i dati vengono riportati come nelle schede A1, A2, A3. La potenza termica globale dispersa di giorno dallo spazio riscaldato verso lo spazio cuscinetto (Lhd) viene calcolata nel modo seguente:

$$
Lhd = \sum_{\text{parti opache}} (K \ A) + \sum_{\text{vertex}} (Kd \ A) \quad (W/K)
$$

e analogamente la potenza termica dispersa di notte (Lhn):

$$
Lhd = \sum_{\text{parti opache}} (K \ A) + \sum_{\text{vertex}} (Kn \ A) \quad (W/K)
$$

Si determina il valore medio:

$$
Lhm = (Lhd + Lhn) / 2
$$

e infine si calcola il coefficiente di riduzione della dispersione termica dello spazio cuscinetto:

$$
Clb = Lbm / (Lbm + Lhm) (W/K)
$$

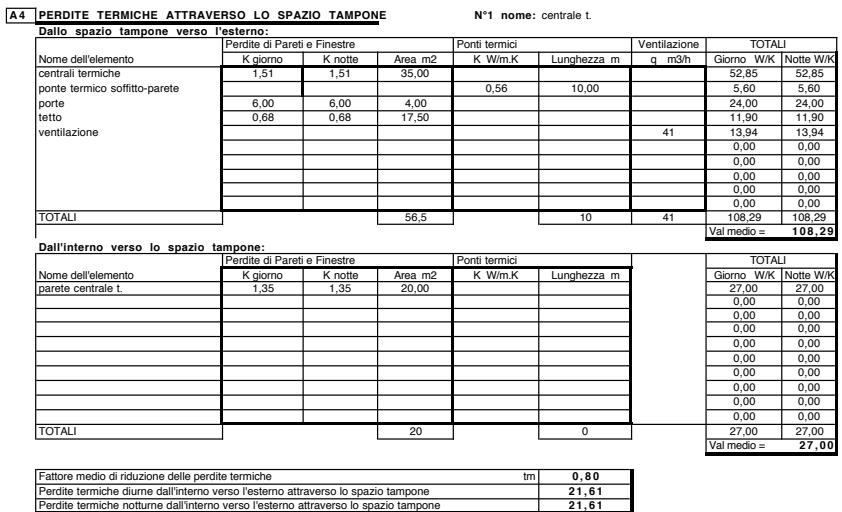

La potenza termica dispersa, di giorno, dallo spazio riscaldato verso 19 l'esterno attraverso lo spazio cuscinetto sarà:

$$
Lhd\;Clb\qquad(W/K)
$$

analogamente la potenza termica dispersa di notte sarà:

$$
Lhn\; Clb \qquad (W/K)
$$

Scheda A5: dispersione termica netta dovuta a infiltrazioni e a ventilazione

Si specifica la portata complessiva dell'aria che entra nello spazio riscaldato (qt) inclusa l'aria che entra attraverso uno spazio cuscinetto, e/ o uno scambiatore di calore, e/o un muro solare utilizzato per preriscaldare l'aria di rinnovo. La potenza termica dispersa viene calcolata nel modo seguente:

## potenza term. disp.  $= 0.34$  qt (W/K)

dove qt è espresso in m3/h. La portata qt è la somma della portata dell'aria infiltrata e di quella dell'impianto di ventilazione. Negli edifici ben coibentati, il rinnovo dell'aria ambiente determina le maggiori dispersioni termiche. In generale, si assume come tasso totale di ventilazione un valore compreso tra 1,5 e 2 vol/h per edifici tradizionali e un valore compreso tra 0,7 e 1 vol/h per edifici particolarmente coibentati. Si calcola quindi la riduzione delle dispersioni di calore per rinnovo dell'aria, ottenuta introducendo dispositivi particolari quali uno scambiatore di calore, uno spazio cuscinetto o un muro solare.

- Riduzione dovuta a uno scambiatore di calore aria-aria:

$$
Re = 0.34 \text{ qe } \mu \text{e } (VV/K)
$$

dove:

qe = portata dello scambiatore di calore (m3/h);

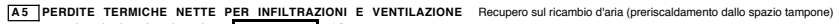

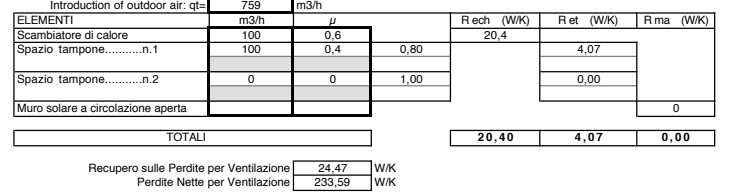

- 20 µe = rendimento dello scambiatore (i buoni scambiatori di calore hanno un rendimento pari a 0,6).
	- Riduzione dovuta a uno spazio cuscinetto:

$$
Rb = 0.34
$$
 qb (1 - Clb) (W/K)

dove:

- qb = portata d'aria, attraverso lo spazio cuscinetto, dall'esterno verso lo spazio riscaldato (m3/h);
- Clb = coefficiente di riduzione della dispersione termica dello spazio cuscinetto, calcolato nella scheda A4.

Se sono presenti sia lo spazio cuscinetto sia lo scambiatore di calore Re e Rb diventano:

$$
Re = 0.34 \text{ qe } \mu \text{e}
$$
 (W/K)

$$
Rb = 0.34
$$
 qb (1- Clb) (1-  $\mu$ e) (W/K)

- Riduzione dovuta alla presenza di un muro solare a circuito aperto:

$$
Rw = 0.34 \; qw \; \mu w \; (W/K)
$$

dove:

qw = portata dell'aria introdotta nello spazio riscaldato dall'esterno attraverso il muro solare (m3/h);

µw = rendimento del muro solare.

I valori di µw si ottengono dai grafici allegati, *in fu*nzione di qw/A, dove A è l'area dell'apertura del muro solare, per la trasmittanza termica del muro (calcolata nella scheda A1) e per il tipo di vetratura usato (singola o doppia). Infine, la riduzione complessiva della dispersione di calore per rinnovo dell'aria sarà:

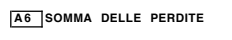

|      |                                             | AREA     | PERDITE GIORNO |       | PERDITE NOTTE |       | <b>TOTALI</b> |       |  |  |
|------|---------------------------------------------|----------|----------------|-------|---------------|-------|---------------|-------|--|--|
| Form |                                             | $m2$ $m$ | W/K            | $\%$  | W/K           | $\%$  | W/K           | %     |  |  |
| l A1 | Perdite pareti e tetto                      | 314.90   | 163            | 20.7% | 163           | 20.7% | 326           | 20.7% |  |  |
| l A2 | Perdite finestre esterne                    | 60.43    | 320            | 40.6% | 320           | 40.6% | 640           | 40.6% |  |  |
| l A3 | Perdite, pavimenti e ponti termici (m.)     | 114.00   | 50             | 6.3%  | 50            | 6.3%  | 99            | 6.3%  |  |  |
| IA4  | Perdite dallo spazio tampone                |          |                |       |               |       |               |       |  |  |
|      |                                             | 22       | 2.7%           | 22    | 2.7%          | 43    | 2.7%          |       |  |  |
|      |                                             | o        | 0.0%           |       | 0.0%          |       | 0.0%          |       |  |  |
|      |                                             |          | 0.0%           |       | 0.0%          |       | 0.0%          |       |  |  |
|      | Perdite totali attraverso gli spazi tampone | 22       | 2.7%           | 22    | 2.7%          | 43    | 2.7%          |       |  |  |
|      | Perdite totali: A1 + A2 + A3 + A4           |          |                | 70.4% | 555           | 70.4% | 1109          | 70.4% |  |  |
| A5   | Perdite nette per ventilazione              | 234      | 29.6%          | 234   | 29.6%         | 467   | 29.6%         |       |  |  |
|      | TOTALE PERDITE TERMICHE                     | 788      | 100%           | 788   | 100%          | 1576  | 100%          |       |  |  |

Volume RISCALDATO (m3) G giorno (W/m3<sub>i</sub>C) | 1,04<br>G notte (W/m3<sub>i</sub>C) | 1,04

$$
Rt = Re + Rb + Rw (W/K)
$$
 21

La dispersione termica netta per rinnovo dell'aria sarà quindi:

dispersione netta =  $0,34$  qt - Rt (W/K)

Scheda A6: somma delle dispersioni e calcolo di G

Questa scheda viene utilizzata per sommare i diversi tipi di dispersione e per esprimerle come percentuale della potenza termica dispersa globale. La potenza termica dispersa totale, determinata nelle precedenti schede viene quindi riportata nella scheda A6 alla riga corrispondente. Si procede determinando la dispersione totale, distinguendo tra valore diurno e valore notturno (se non c'è isolamento notturno, i due valori coincidono). ll coefficiente G è definito come la potenza termica dispersa globale diviso il volume riscaldato, perciò:

 $G(giorno) = dispersion$ e globale diurna / volume riscaldato (W/m3 K)

 $G(notte) =$  dispersione globale notturna / volume riscaldato (W/m3 K)

Scheda A7: fabbisogno mensile di riscaldamento senza guadagni solari o interni

Su questa scheda si riporta la temperatura esterna media mensile (te) per il clima considerato. Si calcolano, quindi, per ciascun mese, i gradigiorno per la temperatura di termostato specificata:

$$
GGm = (tt - te) N
$$

dove *N*è il numero dei giorni del mese, tt la temperatura di termostato, te la temperatura esterna media mensile. Si determina il valore medio mensile di G:

Gm = [(H Ggiorno) + (24 - H) Gnotte)]/24

dove:

Ggiorno = G diurno (scheda A6);

Gnotte = G notturno (scheda A6);

*H* = ore del giorno durante le quali l'isolamento notturno viene tolto (per il mese considerato).

Se la differenza tra G diurno e G notturno è minima, è possibile utilizzare la formula semplificata:

$$
22 \t\t\t Gm = (Ggiorno + Gnotte) / 2
$$

Il fabbisogno mensile di riscaldamento sarà quindi dato da:

 $Qng = Gm Vh GGm 0,024 (kWh/mese)$ 

dove Vh è il volume riscaldato (scheda A6)

## *B: calcolo dell'energia solare captata dai vari dispositivi solari passivi*

Viene utilizzata una scheda per ciascun tipo di componente solare passivo. Se l'unico sistema adottato è il guadagno diretto, si utilizzano le schede Bdg e B. Se è prevista una serra addossata occorre compilare anche la scheda Bs. Inoltre:

- la scheda Btw si riferisce ai muriTrombe;
- la Bmw ai muri massicci;
- la Bsw ai muri solari con preriscaldamento dell'aria di rinnovo;
- la Bac ai collettori ad aria a circuito aperto (preriscaldamento dell'aria di rinnovo);
- la Bcc al sistema Barra-Costantini;

4 30<br>(1m<sup>3</sup>/hm<sup>2</sup>)

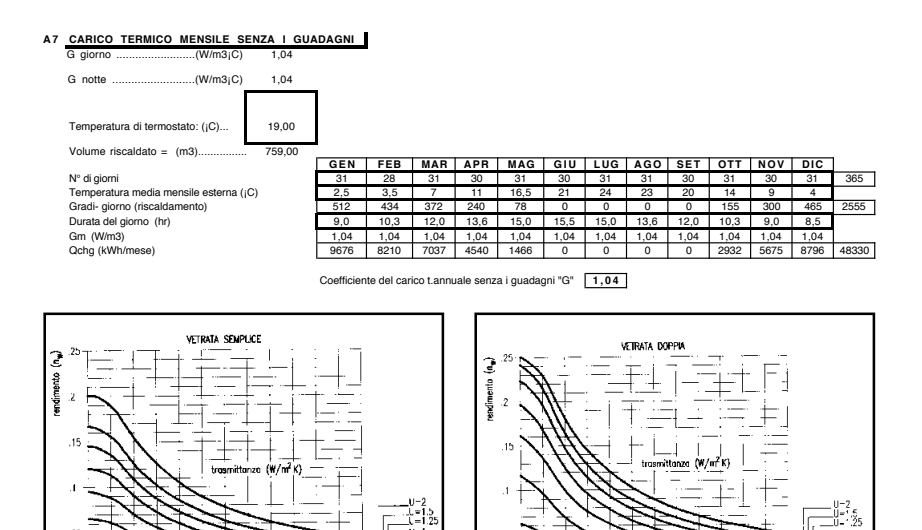

ا^ (C)<br>(A (m<sup>2</sup>/h m<sup>2</sup>)

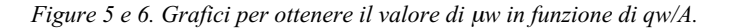

La scheda B è utilizzata per sommare tutti i guadagni solari. 23

Scheda Bdg: guadagni solari diretti

In questa scheda non si considera la vetratura della serra addossata. L'energia solare trasmessa da una superficie vetrata viene in parte assorbita dal pavimento e in parte dalle pareti interne. Se il pavimento non è coibentato, I'energia assorbita viene dispersa al suolo. L'apporto energetico della vetratura esterna viene determinato, per ciascuna finestra, con la seguente formula:

$$
\text{gdg} = EA \ m \ Cc \ Sf \ Cf \quad (\text{kWh/giorno})
$$

dove:

- *E =* energia trasmessa per m2 di vetratura. Se si utilizzano i valori della radiazione incidente, questi devono essere moltiplicati per il coefficiente di trasmissione medio mensile della finestra
- *A =* area della finestra, telaio incluso;
- *m =* rapporto tra area del vetro e area totale della finestra: il valore di *m,* che tiene conto del telaio, dei montanti e del davanzale, varia da 0,65 a 0,80;
- $Cc = coefficiented$  trasmissione solare delle tende, pari a 0,93; se non ci sono le tende Cc è pari a 1
- Sf = fattore d'ombreggiamento della finestra pari a 0 quando la finestra è totalmente oscurata e pari a 1 quando non c'è nessuna riduzione della radiazione dovuta a ostruzioni esterne;
- Cf = fattore di dispersione solare di un pavimento non coibentato. Se il pavimento è coibentato, o nel caso di un solaio intermedio tra due ambienti riscaldati, Cf è uguale a 1. Negli altri casi è sempre minore di 1. I valori di Cf si possono desumere dai grafici.

Una volta determinato il valore di ødg per ciascuna finestra, si sommano i guadagni solari, considerando anche le finestre orientate a nord.

Schede Bs1, Bs2, Bs3, Bs4: guadagni solari da una serra addossata

Una serra addossata può fornire energia all'edificio in quattro diversi modi*.* L'energia solare, infatti, può essere trasmessa direttamente attraverso le finestre che separano la serra dallo spazio riscaldato. Questo flusso energetico (øsdg) viene calcolato nella scheda Bs1. Se la serra e lo spazio riscaldato sono separati da un muro non coibentato parte dell'energia assorbita dal muro viene ceduta allo spazio riscaldato. Tale flusso (øsmw) è calcolato nella schedi Bs2. Se il muro è coibentato, øsmw può

24 essere trascurato e la scheda Bs2 non utilizzata. Inoltre, I'energia solare "intrappolata" nella serra comporta un aumento della temperatura e una riduzione delle dispersioni. Tale riduzione può essere considerata un guadagno solare, ovvero un flusso energetico in entrata (øsb) che verrà calcolato nelle schede Bs3 e Bs4. Infine, se la serra viene utilizzata per preriscaldare l'aria esterna, l'aria di rinnovo acquista un'energia (øsa) che viene calcolata nelle schede Bs3 e Bs4. La quantità complessiva di energia fornita da una serra addossata sarà quindi data da:

$$
\text{otot} = \text{gsdg} + \text{gsmw} + \text{gsb} + \text{gsa}
$$

Scheda Bs 1: guadagni solari da finestre fra la serra e lo spazio riscaldato (øsdg)

Questa scheda viene compilata allo stesso modo della Bdg. L'unico fattore aggiunto è Ts, ovvero il coefficiente di trasmissione dell'involucro della serra; øsdg viene calcolato per ogni finestra e poi sommato:

$$
\text{gsdg} = E \text{tsol A m Sf} \quad (\text{kWh/giorno})
$$

dove:

*E =* energia trasmessa per m2 di vetratura (kWh/m2 giorno), ricavata direttamente dalle tabelle in base all'orientazione e all'inclinazione della finestra considerata;

tsol = coefficiente di trasmissione solare globale dell'involucro della

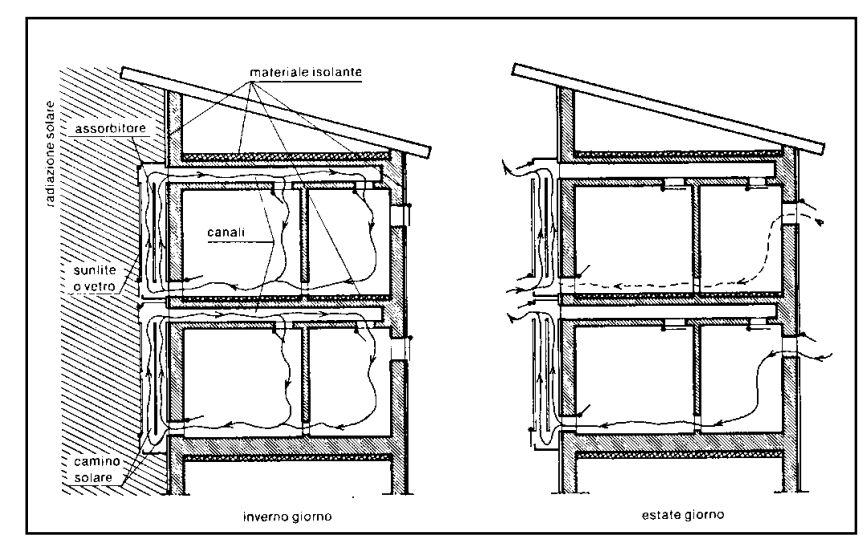

*Figure 7 e 8. l sistema Barra-Costantini*

serra, determinato con la formula: tsol = tms dove t è pari a  $0.79$  per 25 una serra a vetratura semplice e a 0,63 per una serra a vetratura doppia, e *m* è il rapporto tra area vetrata della serra e area totale dell'involucro trasparente;

A = area della finestra tra la serra e lo spazio riscaldato;

- rn = rapporto tra area vetrata e area totale dell'apertura tra la serra e lo spazio riscaldato;
- Sf = coefficiente di schermatura. Se il tetto o parte delle pareti della serra è opaca, Sf deve tener conto della riduzione dell'energia trasmessa nello spazio riscaldato a causa di tali ostruzioni.

Scheda Bs2: guadagni solari da muri massicci all'interno di una serra (øsmw)

Per ciascun muro massiccio non coi entato che separa lo spazio riscaldato lalla serra viene calcolato øsmw. Se il muro è coibentato, øsmw puo essere trascurato.

$$
g\text{smw} = 0,11 \, K \, a \, Ei \, \text{tsol} \, A \, Sf \qquad \text{(kWh/giorno)}
$$

dove:

K= trasmittanza della parete (W/m2 K) per esempio un muro di calcestruzzo dello spessore di 20 cm ha un K pari a circa 3 W/m2 K;

a = coefficiente di assorbimento della parete (pari a 0,9 per un muro nero opaco);

Ei *=* energia solare incidente, desumibile dalle tabelle relative all'orientazione e alI'inclinazione della parete considerata;

Is = coefficiente globale di trasmissione solare dell'involucro della serra (scheda Bs1);

 $A$  = area totale del muro;

Sf = coefficiente d'ombreggiamento, per tener conto delle ostruzioni esterne o delle ombre portate da aggetti sull'involucro della serra o al suo interno.

Scheda Bs3: energia solare entrante nella serra (Es)

Per ogni superficie vetrata dell'involucro della serra si calcola I'energia trasmessa come nella scheda Bdg:

$$
Es = E Sf A m
$$
 (kWh/giorno)

dove:

*E = energia solare trasme*ssa (kWh/m2 giorno) desumibile dalle tabelle

- 26 in base all'orientazione, all'inclinazione e al tipo di vetratura in esame;
	- *Sf =* coefficiente d'ombreggiamento dell'area vetrata, per tener conto delle schermature o delle ostruzioni esterne;
	- A = area complessiva delle superfici vetrate della serra;
	- m = rapporto tra vetro e area totale della superficie finestrata, per tener conto dei telai e dei montanti. Si assume in generale un valore pari a 0,85.

Infine, si somma l'energia solare trasmessa attraverso tutte le superfici vetrate della serra.

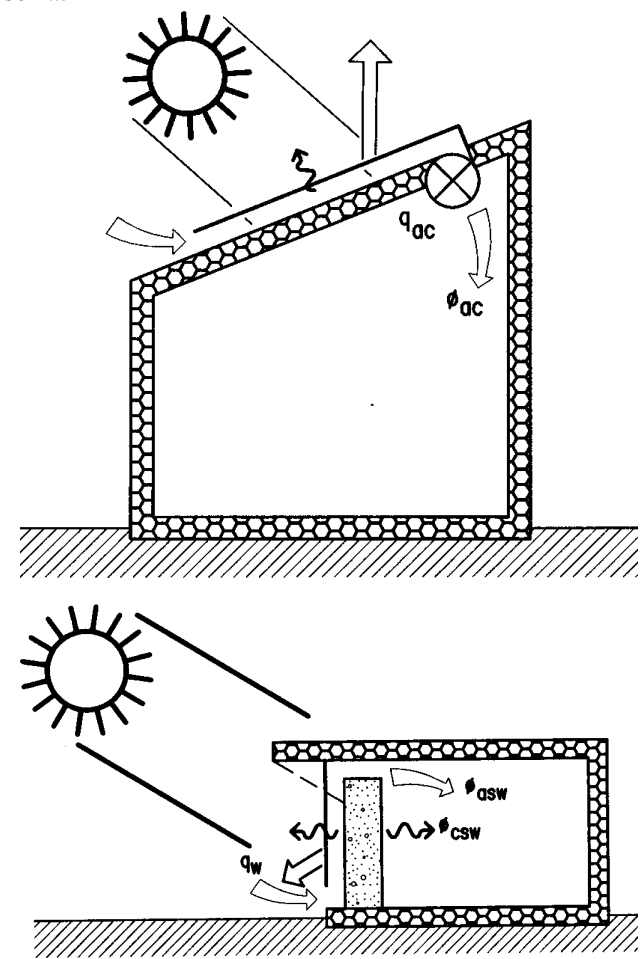

*Figura 9. Collettore ad aria utilizzato per pre-riscaldare l'aria di rinnovo (in alto). Figura 10. Muro solare a ciclo aperto (in basso).*

Scheda Bs4: guadagnisolaridovutiall'effetto cuscinetto della serra 27 (Osb) e al preriscaldamento dell'aria di ricambio (Qsa)

In primo luogo è necessario calcolare l'energia "intrappolata" nella serra (Fs):

$$
Fs = (a1 Es)-(a2 \text{ osdg})-osmw (kWh/giorno)
$$

dove Es, Osdg e q)smw sono i valori determinati, rispettivamente, nelle schede Bs3, Bs1 e Bs2 mentre a1 e a2 sono coefficienti che tengono conto delle dispersioni di energia solare dovute a riflessioni multiple all'interno della serra e dell'energia solare dispersa attraverso il pavimento. Tali coefficienti sono stati calcolati per diverse geometrie e diverse condizioni climatiche medie; i valori relativi, in funzione della geometria della serra, del tipo di vetratura, del coefficiente di assorbimento e della coibentazione del pavimento, sono riportati nella tabella allegata.

Dopo aver determinato *Fs,* è possibile calcolare due temperature medie mensili:

la temperatura media mensile della serra senza guadagni solari (tsng):

$$
tsng = [(te Lbm) + (tt Lhm)] / (Lhm + Lbm)
$$

dove:

*te* = temperatura esterna media mensile (scheda A7);

*tt =* temperatura di termostato dello spazio riscaldato (scheda A7);

*Lhm =* coefficiente medio di dispersione termica dall'interno verso lo spazio cuscinetto (scheda A4);

*Lbm =* coefficiente medio di dispersione termica dallo spazio cuscinetto verso l'esterno (scheda A4);

la temperatura media mensile della serra con i guadagni solari *(ts):*

 $ts = tsng + [Fs / 0.024 (Lhm + Lbm)]$ 

Si calcolano, infine, i guadagni solari dovuti all'effetto cuscinetto (øsb) e alla ventilazione della serra (øsa):

> $\varphi$ sb = Lhm (ts - tsng) 0,024 (kWh/giorno)  $\varphi$ sa = 0,34 (ts - tsng) qb 0,024 (kWh/giorno)

dove qb è la portata dell'aria esterna introdotta nello spazio riscaldato attraverso la serra, espressa in m3/h (scheda A5). Se la serra non è utilizzata per preriscaldare l'aria di rinnovo, øsa è pari a 0. Se la serra è abbinata direttamente a uno scambiatore di calore, øsa diventa:

$$
(psa = 0.34 \ (ts—tsng) \ qb \ 0.024 \ (1- \mu e)
$$

dove µe è il rendimento dello scambiatore di calore specificato nella scheda A5.

Scheda Bac: guadagni solari da collettore ad aria a circuito aperto (øac)

Un modo efficace per utilizzare l'energia solare è il preriscaldamento dell'aria di rinnovo mediante un collettore ad aria.

I guadagni sono calcolati øac mediante la formula:

$$
\varphi ac = \mu ac (E / tn) Sf A m (kWh/giorno)
$$

dove:

- µac = rendimento del collettore ad aria, per la portata d'aria considerata e per condizioni climatiche "medie": rapporto tra l'energia captata dall'aria ed energia solare incidente. Studi approfonditi hanno dimostrato che µac dipende soprattutto dalla portata d'aria per area unitaria, piuttosto che dalle condizioni climatiche;
- E= media mensile dell'energia trasmessa (kWh/m2 giorno);
- *tn =* coefficiente di trasmissione solare del vetro, pari a 0,85 per una vetratura semplice (la doppia vetratura non risulta vantaggiosa per i collettori ad aria a circuito aperto);

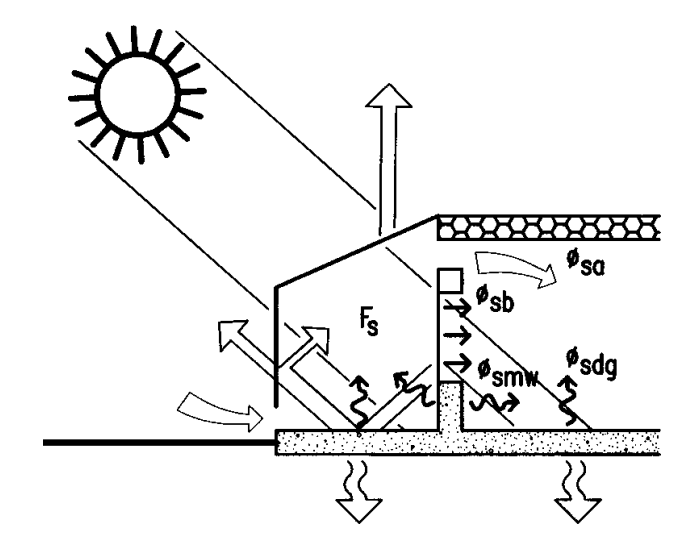

*Figure 11 e 12. Flussi energetici di una serra addossata ad un edificio*

Sf = coefficiente di ombreggiamento, pari a 1 se il collettore è montato 29 sul tetto;

*A = area* del collettore;

m = rapporto tra area vetrata e area del collettore, per tener conto dei telai e dei montanti.

Scheda Bsw: guadagni solari da un muro solare a circuito aperto (øsx)

In un muro solare a circuito aperto, l'aria di rinnovo viene riscaldata tra la vetratura e il muro stesso (dipinto di colore scuro) prima di essere introdotta nello spazio riscaldato. Si possono distinguere i guadagni

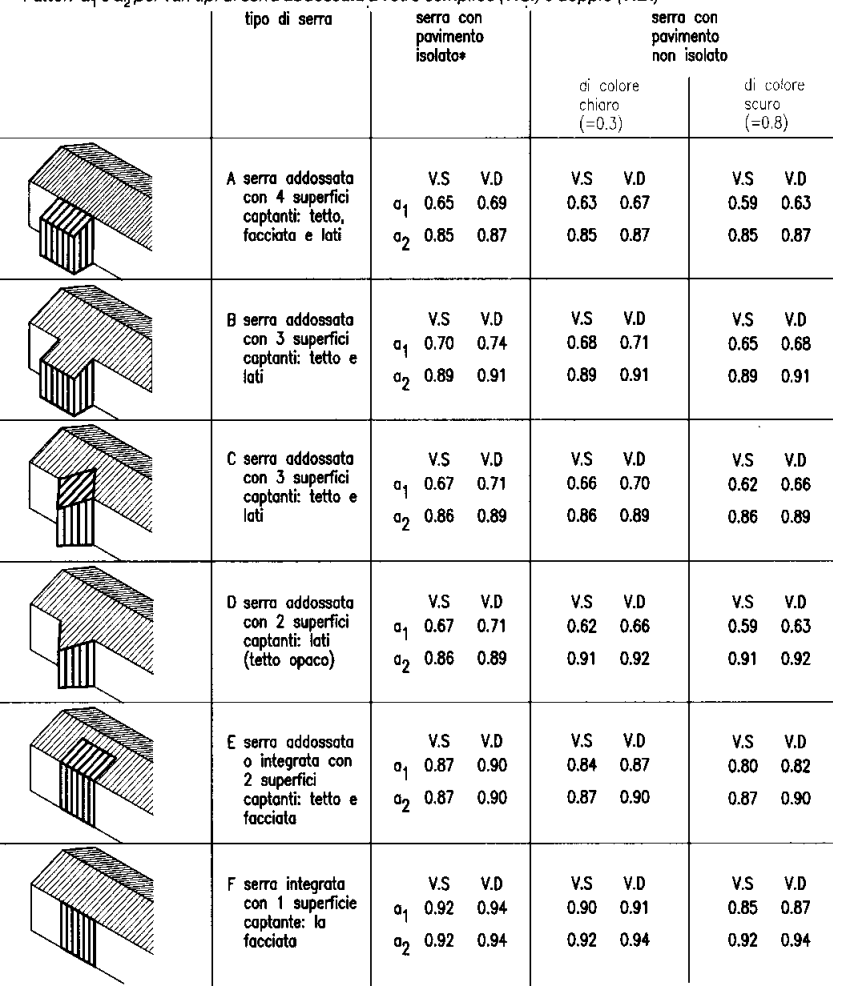

Fattori a, e a, per vari tipi di serra addossata a vetro semplice (V.S.) e doppio (V.D.)

30 solari derivanti da questo sistema solare in due tipi. Guadagni solari dovuti all'aria di rinnovo *(øasw):*

$$
\text{gasw} = F \text{Rw} (\text{rint} / A) c (\text{kWh/giorno})
$$

dove:

*F=* energia solare assorbita dal muro, calcolata come per la vetratura esterna (scheda Bdg) e quindi moltiplicata per a(coefficiente di assorbimento del muro):

 $F = E S f A m a$ 

*Rw =* riduzione della dispersione termica per rinnovo dell'aria (scheda A5);

rint = resistenza termica della superficie assorbente interna:

 $rint = \text{rmuro+ } 0.11$ 

 $A = \text{area del muro:}$ 

c = coefficiente che assume il valore di 0,90 nel caso di isolamento termico del muro sul lato interno e il valore di 0,86 nel caso di isolamento termico del muro sul lato esterno.

Guadagni solari per conduzione attraverso il muro (øcsw):

$$
gcsw = F K \text{ rext c} (kWh/giorno)
$$

dove:

F= energia assorbita (vedi sopra)

 $K =$ trasmittanza del muro più vetratura (scheda A1);

rext = resistenza termica della superficie assorbente esterna: rext, =  $0.22$ + r9, con r9 resistenza termica della vetratura pari a 0 per vetratura

semplice e a 0,11 per vetratura doppia;

 $c = (vedi sopra).$ 

I guadagni complessivi derivanti dal muro solare saranno dati da:

 $\cos w = \cos w + \sec w$  (kWh/giorno)

Scheda Btw: guadagní solari da un muro-Trombe (øtw)

I guadagni solari vengono calcolati attraverso la formula:

$$
\text{gtw} = FC \text{ (kWh/giorno)}
$$

dove:

*F=* energia solare assorbita dal muro calcolata come per i muri solari (scheda Bsw);

 $C =$  fattore di efficienza.

Scheda Bmw: guadagni solari da un muro massiccio (ømw) 31

Un muro solare massiccio è semplicemente un muroTrombe senza aperture di ventilazione. I guadagni solari risultano dalla conduzione di energia solare attraverso il muro e vengono calcolati nel modo seguente:

$$
gmw = F K \text{ } \text{rext (kWh/giorno)}
$$

dove:

*F=* energia assorbita dal muro calcolata come per i muri-Trombe e i muri solari;

 $K =$  trasmittanza del muro più la vetratura (scheda A1);

rext = resistenza termica della superficie assorbente all'esterno (m2K/ W): rext =  $0.06 + \text{Rg} + \text{Ra}$ , con Rg resistenza termica della vetratura (0 per il vetro semplice, 0,1 1 per i doppi vetri) e ra resistenza dello strato d'aria (0,16 se la superficie assorbente non è selettiva, 0,40 se ha un rivestimento selettivo).

Se si ha isolamento notturno, la formula di cui sopra viene sostituita da:

$$
gmw = F [(0, 7 \text{ Kd} \text{ Red}) + (0, 3 \text{ Kn} \text{ Ren})]
$$

dove *Kd* e *Kn* sono le trasmittanze diurne e notturne del muro più la sua vetratura; Red e Ren sono le resistenze termiche diurne e notturne tra la superficie assorbente e l'esterno; *Kn* e Ren tengono conto della resistenza dell'isolamento notturno:

 $1/Kn = 1/Kd + Risolamento notturno$ 

 $Ren = Red + Risolamento notturno$ 

Scheda B: somma di tutti i guadagni solari

La scheda B è usata per sommare tutti i guadagni solari apportati dai vari componenti. Per le serre addossate viene calcolato, mese per mese, il valore di

 $\cos = \alpha s dg + \alpha s m w + \alpha s b + \alpha s a$ 

Nell'ultima riga della scheda B viene riportata la quantità totale di guadagni solari (kWh/giorno):

 $\sum$ øsolare = ødg + øs + øac + øsw + øtw + ømw

Alcuni termini di questa formula possono ovviamente risultare nulli.

## 32 *C: calcolo dei guadagni solari e interni utili e del fabbisogno di riscaldamento ausiliario*

Scheda C: guadagni utili e fabbisogno di riscaldamento ausiliari

Si calcola la quantità totale di energia apportata giornalmente allo spazio riscaldato:

 $\Sigma \varnothing = \varnothing$ i +  $\varnothing$ solare (kWh/giorno)

dove øi sono gli apporti termici medi lordi derivanti dalle persone e dalle apparecchiature domestiche. Questo valore varia secondo il paese e il tipo di abitazione considerato.

Si calcola quindi la massa termica (inerzia) utile, per superficie

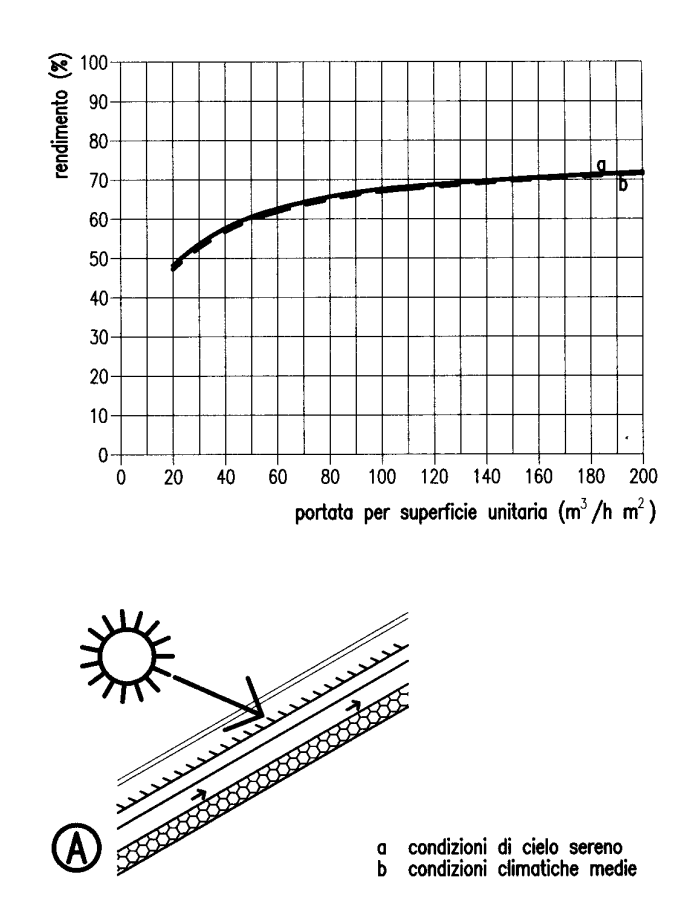

*Figura 13. Curve di rendimento per collettori ad aria a circuito aperto.*

#### *La valutazione delle prestazioni energetiche*

riscaldata unitaria, secondo il metodo proposto dal CSTB. Per ogni muro 33 o divisorio si calcola la massa termica utile per superficie unitaria di parete. Se non c'è nessun particolare strato isolante, si considera metà della massa totale del materiale. In ogni caso la massa utile per superficie unitaria non può superare i 150 kg/m2 che va assunto come valore limite.

Per i muri o i pavimenti a contatto con il terreno o con uno spazio non praticabile, si assume il valore di 150 kg/m2 se il muro o il pavimento non hanno uno strato isolante; in caso contrario si considera la massa per area unitaria del materiale posto tra lo strato isolante e lo spazio riscaldato. Per i muri o i pavimenti a contatto con un altro spazio riscaldato, si considera la massa per area unitaria del materiale posto tra l'isolamento e lo spazio riscaldato, altrimenti si prende la metà della massa totale per area unitaria. In ogni caso il limite massimo è di 150 kg/m2. Per le pareti divisorie all'interno dello spazio riscaldato, si considera la massa totale, per area unitaria, della parete purché non superi il valore limite di 300 kg/m2.

Si moltiplica quindi la massa termica utile per l'area della parete. Ciò viene fatto per tutti i muri, i divisori, i pavimenti ecc. all'interno dello spazio riscaldato. Infine si divide il valore così ottenuto per la superficie riscaldata ottenendo il valore di "I" in kg/m2. In base al valore di "I" I'edificio rientrerà in una delle cinque categorie indicate in figura.

I guadagni solari e interni utili mensili sono dati dalla formula:

$$
\Sigma Q = \mu \Sigma \varnothing N \quad (kWh/mese)
$$

dove:

∑Q = quantità totale di guadagni solari e interni (kWh/giorno) (vedi sopra); N *=* numero dei giorni del mese;

 $\mu$  = fattore di utilizzazione ricavato dalle curve in figura per le varie categorie di edifici.

L'ascissa X delle curve è calcolata mediante la formula:

$$
X=tt-th
$$

dove t*,* è la temperatura di termostato (scheda A7) e tnh è la temperatura senza riscaldamento, ovvero la temperatura che si registrerebbe se l'edificio fosse riscaldato soltanto dai guadagni solari ed interni:

$$
thn = te + [\sum \varnothing / (0,024 \text{ Gm Vh})]
$$

dove Gm è il valore medio di G (scheda A7) e Vh è il volume riscaldato (scheda A6)

34 Se X è minore di -4 °C, le curve sono imprecise. Ciò non influisce tuttavia sulla precisione complessiva del calcolo poiché, in questi periodi dell'anno, i carichi mensili implicati sono modesti. Se u fornisce un valore di ∑*Q* maggiore di *Qng* (vedi scheda A7) si pone *Q = Qng.* Il fabbisogno di riscaldamento ausiliario è quindi zero ed µ può essere ricalcolato con la formula:

$$
\mu = Qng / (\sum \varnothing N)
$$

Il fabbisogno di riscaldamento ausiliario è semplicemente la differenza tra il fabbisogno di riscaldamento senza guadagni e i guadagni solari interni utili:

$$
Qaux = Qng - \sum Q
$$

Per analizzare la quota di guadagni utili apportata da ciascun componente solare passivo, si utilizza la seguente formula:

$$
Q = \varnothing \mu N
$$

dove µè il fattore di utilizzazione e N il numero di giorni del mese. Può essere utile calcolare il fabbisogno annuo di riscaldamento ausiliario, *Qauxtot,* e i rapporti:

*Qauxtot /* Ah = fabbisogno di riscaldamento ausiliario per superficie riscaldata unitaria (kWh/mese);

*Qaux tot / (Ah GGa) =* fabbisogno di riscaldamento ausiliario per area riscaldata unitaria e per grado-giorno (kWh/mese).

Per caratterizzare il fabbisogno di riscaldamento ausiliario di un'abitazione si utilizza il coefficiente B:

$$
B = (Qauxtot G) / Qng tot (W/m3 K)
$$

## *La valutazione delle prestazioni energetiche*

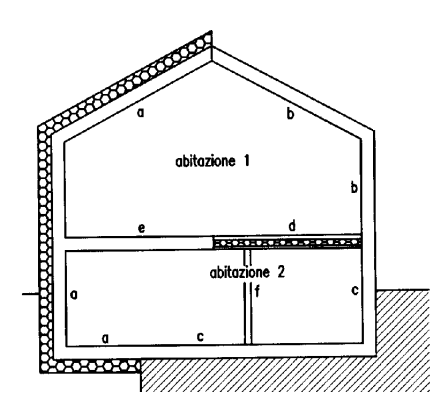

- 
- mento esterno: usare tutta la massa massimo<br>ivimento, parete o soffitto<br>iomento estemo: usare meta' della massa<br>> 150 kg/m<sup>2</sup> di parete o di soffitto<br>o del terreno: usare 150 kg/m<sup>2</sup> di povimento o
- 
- messa a contatto del terreno: usare lou suy in " un pomineiro o<br>di parete<br>tra l'associatoria due abitazione considerata e more tutta la messa<br>tra l'isolamente e l'abitazione considerate massimo 150 kg/m<sup>2</sup><br>di povimento,
- 
- 

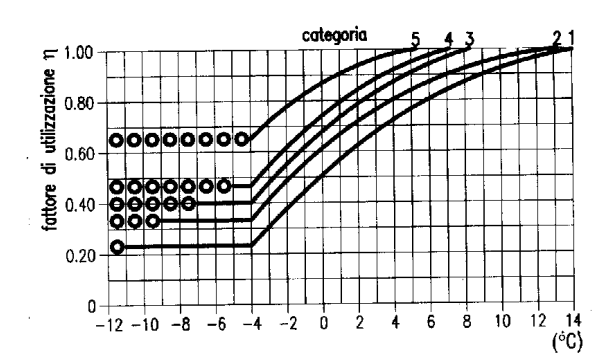

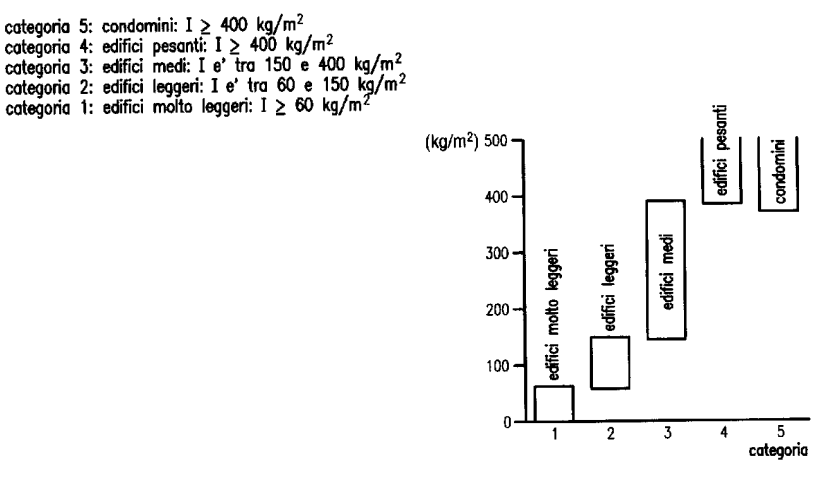

*Figure 14 e 15. Curve di rendimento (in basso) per le varie categorie di edifici (in alto).*

35

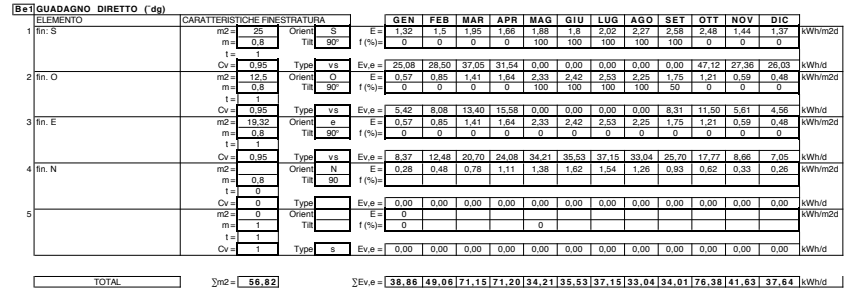

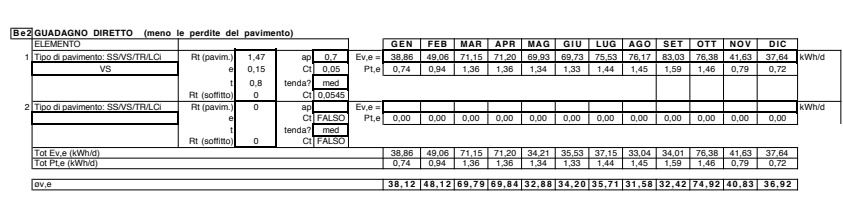

36 **Be1 GUADAGNO DIRETTO (¯dg)**

## *La valutazione delle prestazioni energetiche*

#### **Bs1 GUADAGNO SOLARE DALLE FINESTRE TRA LA SERRA E L'EDIFICIO (¨sdg)**<br>Nome: serra

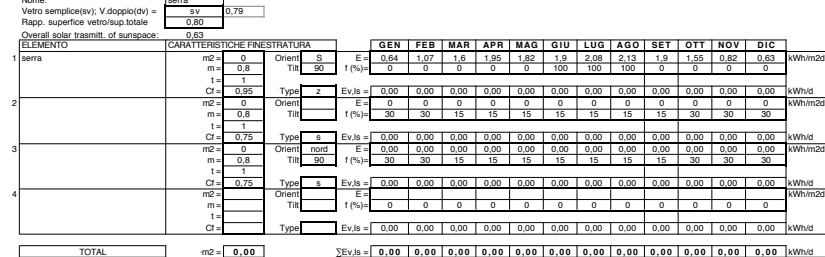

#### **Bs2 GUADAGNO SOLARE DALLE FINESTRE TRA LA SERRA E L'EDIFICIO (meno le perdite dal pavimento)** ELEMENTO **GEN FEB MAR APR MAG GIU LUG AGO SET OTT NOV DIC**

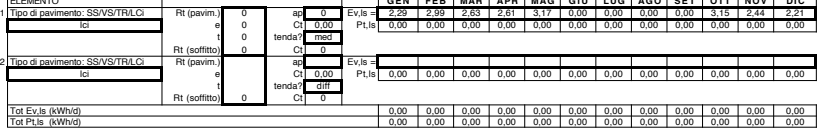

øv,ls **0,00 0,00 0,00 0,00 0,00 0,00 0,00 0,00 0,00 0,00 0,00 0,00**

## **Bs3 GUADAGNO SOLARE DALLE PARETI NELLA SERRA**<br>
Nome<br>
Trasmittanza solare gen. della serra **0,63**

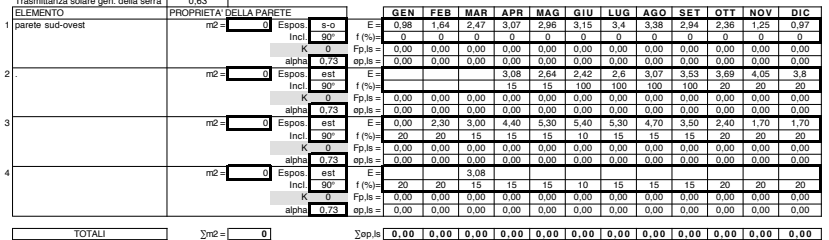

#### **Bs4 ENERGIA SOLARE ATTRAVERSO LA SERRA**<br>Serra

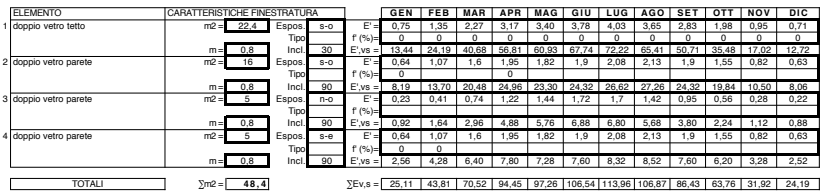

**Bs5) GUADAGNO SOLARE PER EFFETTO TAMPONE DELLA SERRA E PRERISCALDAMENTO DELL'ARIA<br>In e = 0,095 del = 1,095 colores erra Tipo di pavimento: SS/VS/TR/LCi de = 1,52 e = 0,095 de = 0,095 de = 0,8 d** 

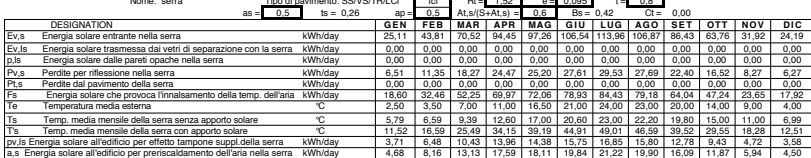

## 37

Capitolo I

|                                              | Area del collectore: A               | o                                 | m <sub>2</sub>    | Se accoppiato con uno   |                         |                      |                   |                  |                |            |                |                |                |                     |                |                |                                                              |
|----------------------------------------------|--------------------------------------|-----------------------------------|-------------------|-------------------------|-------------------------|----------------------|-------------------|------------------|----------------|------------|----------------|----------------|----------------|---------------------|----------------|----------------|--------------------------------------------------------------|
|                                              | Portata: gac<br>Efficienza: µac      | 12<br>0.58                        | m3/h<br>m2        | scambiatore di calore   |                         | $\mu$ ech = 0,00     |                   |                  |                |            |                |                |                |                     |                |                |                                                              |
|                                              | Esposizione                          | SUD                               |                   |                         |                         |                      |                   |                  |                |            |                |                |                |                     |                |                |                                                              |
|                                              | Inclinazione                         | 90                                |                   |                         |                         |                      |                   |                  |                |            |                |                |                |                     |                |                |                                                              |
|                                              | m                                    | 0.93                              |                   |                         |                         |                      | <b>GEN</b>        | FEB              | <b>MAR</b>     | <b>APR</b> | <b>MAG</b>     | G U            |                | LUG AGO             |                | SET OTT        | <b>NOV</b>                                                   |
| ΓE                                           | kWh/m2day                            |                                   |                   |                         |                         |                      | 0.98              | 1.37             | 1.69           | 1.74       | 1.64           |                |                |                     |                | 1.70           | 1.07                                                         |
| Sf (%)                                       |                                      |                                   |                   |                         |                         |                      | $\overline{0}$    | $\circ$          | $\overline{0}$ | $^{\circ}$ | $\overline{0}$ | $\overline{0}$ | $\overline{0}$ | $\overline{0}$      | $\overline{0}$ | $\overline{0}$ | $^{\circ}$                                                   |
| ga.ca                                        | kWh/day                              |                                   |                   |                         |                         |                      | 0.00              | 0.00             | 0.00           | 0.00       | 0.00           | 0.00           |                | $0.00$ 0.00         | 0.00           | 0.00           | 0.00                                                         |
|                                              |                                      |                                   |                   |                         |                         |                      |                   |                  |                |            |                |                |                |                     |                |                |                                                              |
|                                              |                                      |                                   |                   |                         |                         |                      |                   |                  |                |            |                |                |                |                     |                |                |                                                              |
|                                              | BmdMURO SOLARE A CIRCOLAZIONE APERTA |                                   |                   |                         |                         |                      |                   |                  |                |            |                |                |                |                     |                |                |                                                              |
| <b>ELEMENTO</b>                              |                                      | PROPRIETA' DELLA PARETE           |                   |                         |                         |                      | <b>GEN</b>        | FEB <sub>1</sub> | <b>MAR</b>     |            |                |                |                | APR MAG GIU LUG AGO |                | SET OTT NOV    |                                                              |
|                                              |                                      | m2                                | $^{\circ}$        | Esp                     |                         | E:                   | $^{\circ}$        | $^{\circ}$       |                |            |                |                |                | $\mathbf{0}$        |                |                |                                                              |
|                                              |                                      | alpha                             | 0.8<br>0.6        | Incl<br>Tipo            |                         | $f(96) =$<br>$Fma =$ | 15<br>0.00        | 15<br>0.00       | 0.00           | 0.00       | 0.00           | 0.00           | 0.00           | 15<br>0.00          | 0.00           | 0.00           | 0.00                                                         |
|                                              |                                      | m:<br>Rma:                        | 0.2               | Rima                    | <b>SV</b><br>0,61       | ama =                | 0,00              | 0,00             | 0,00           | 0,00       | 0,00           | 0,00           | 0,00           | 0,00                | 0,00           | 0,00           | 0,00                                                         |
|                                              | 0.82                                 | Kma:                              | 0,3               | Rema -                  | 0,22                    | pma =                | 0,00              | 0,00             | 0,00           | 0.00       | 0,00           | 0.00           | 0,00           | 0,00                | 0,00           | 0,00           | 0,00                                                         |
|                                              | 0,86                                 | R                                 | 0.5               | Isolam                  | $\theta$                |                      |                   |                  |                |            |                |                |                |                     |                |                |                                                              |
| $\overline{c}$                               |                                      | m2                                | $\overline{0}$    | Esp                     |                         | $E =$                | $\overline{0}$    |                  |                |            |                |                | $\overline{0}$ |                     |                |                |                                                              |
|                                              |                                      | alpha                             | 0.8               | Incl                    |                         | $f(96) =$            | 15                |                  |                |            |                |                | 15             |                     |                |                |                                                              |
|                                              |                                      | m                                 | 0.6               | Tipo                    | <b>SV</b>               | $Fma =$              | 0.00              | 0.00             | 0.00           | 0.00       | 0.00           | 0.00           | 0.00           | 0.00                | 0.00           | 0.00           | 0.00                                                         |
|                                              |                                      | <b>Rma</b>                        | 0.2               | Rima                    | 0.61                    | 'ama =               | 0.00              | 0,00             | 0,00           | 0,00       | 0.00           | 0,00           | 0,00           | 0,00                | 0.00           | 0,00           | 0,00                                                         |
|                                              | 0.82                                 | Kma:                              | 0.3               | Rema                    | 0.22                    | pma =                | 0.00              | 0,00             | 0.00           | 0.00       | 0.00           | 0.00           | 0.00           | 0.00                | 0,00           | 0,00           | 0,00                                                         |
|                                              | 0.86                                 | $\mathsf{R}$                      | 0.5               | Isolam                  | $\theta$                | $E =$                |                   |                  |                |            |                |                |                |                     |                |                |                                                              |
| 3                                            |                                      | m2                                | $^{\circ}$<br>0.9 | Esp<br>Incl             |                         | $f(96) =$            | $^{\circ}$<br>15  |                  |                |            |                |                | $\circ$<br>15  |                     |                |                |                                                              |
|                                              |                                      | alpha<br>m                        | 0.6               | Tipo                    | $s_{V}$                 | Fma:                 | 0.00              | 0.00             | 0.00           | 0.00       | 0.00           | 0.00           | 0.00           | 0.00                | 0.00           | 0.00           | 0.00                                                         |
|                                              |                                      | <b>Rma</b>                        | 0.2               | Rima                    | 0.61                    | 'ama =               | 0.00              | 0.00             | 0.00           | 0.00       | 0.00           | 0.00           | 0.00           | 0.00                | 0.00           | 0.00           | 0.00                                                         |
|                                              | 0.91                                 | Kma:                              | 0.3               | Rema                    | 0.22                    | pma =                | 0.00              | 0.00             | 0.00           | 0.00       | 0.00           | 0.00           | 0.00           | 0.00                | 0.00           | 0.00           | 0.00                                                         |
|                                              | 0,86                                 | R.                                | 0.5               | Isolam                  | $\ddot{a}$              |                      |                   |                  |                |            |                |                |                |                     |                |                |                                                              |
|                                              |                                      |                                   |                   |                         |                         |                      |                   |                  |                |            |                |                |                |                     |                |                |                                                              |
|                                              | <b>TOTALI</b>                        | m2                                | 0                 |                         |                         | $Tama =$             | 0,00              | 0,00             | 0,00           | 0,00       | 0,00           | 0,00           | 0,00           | 0,00                | 0,00           | 0,00           | 0,00                                                         |
|                                              |                                      |                                   |                   |                         |                         | $Toma = \Gamma$      | 0,00              |                  | 0,0000,000     | 0,00       | 0,00           | 0,00           | 0,00           | 0,00                | 0,00           | 0,00           | 0,00                                                         |
|                                              |                                      |                                   |                   |                         |                         |                      |                   |                  |                |            |                |                |                |                     |                |                |                                                              |
|                                              |                                      |                                   |                   |                         |                         |                      |                   |                  |                |            |                |                |                |                     |                |                |                                                              |
|                                              |                                      |                                   |                   |                         |                         |                      |                   |                  |                |            |                |                |                |                     |                |                |                                                              |
|                                              |                                      |                                   |                   |                         |                         |                      |                   |                  |                |            |                |                |                |                     |                |                |                                                              |
| <b>Bmt</b> MURO DI TROMBE<br><b>ELEMENTO</b> |                                      | PROPRIETA' DELLA PARETE           |                   |                         |                         |                      | <b>GEN</b>        | FEB              | <b>MAR</b>     | <b>APR</b> | MAG            | GIU            | LUG            | <b>AGO</b>          | <b>SET</b>     | <b>OTT</b>     |                                                              |
|                                              |                                      | Amt<br>$m2 =$                     | $\overline{0}$    | Esp.                    |                         | $E =$                | 0.98              | 1.64             | 2.47           | 3.07       | 2.96           | 3.15           | 3.4            | 3.38                | 2.94           | 2.36           |                                                              |
|                                              |                                      | alpha m                           | 0,9               | Incl                    |                         | $f(96) =$            | $\overline{0}$    | $\overline{0}$   |                | 100        |                |                |                |                     |                |                |                                                              |
|                                              |                                      | $m =$                             | 0.8               | Tipo(s/d                | $\overline{\mathsf{d}}$ | $Fmt =$              | 0,0               | 0,0              | 0,0            | 0,0        | 0, 0           | 0,0            | 0,0            | 0,0                 | 0, 0           | 0,0            |                                                              |
|                                              |                                      | Sup. selettiva? (s/n)             |                   | n                       | 0,90                    | $mt =$               | 0.0               | 0.0              | 0.0            | 0,0        | 0.0            | 0.0            | 0.0            | 0.0                 | 0.0            | 0.0            |                                                              |
|                                              |                                      | 0,92 Isol. notturno? (s/n)<br>t = | $\overline{1}$    | n<br>C=                 | 0.00                    |                      |                   |                  |                |            |                |                |                |                     |                |                |                                                              |
| $\overline{\mathbf{c}}$                      |                                      | $m2 =$<br>Amt                     | 0                 |                         | 0,66                    | $E =$                |                   |                  |                |            |                |                |                |                     |                |                |                                                              |
|                                              |                                      | alpha m                           | 0.9               | Esp<br>Incl             |                         | $f(96) =$            |                   |                  |                |            |                |                |                |                     |                |                |                                                              |
|                                              |                                      | m:                                | 0.8               | Tipo(s/d                | $\overline{s}$          | $Fmt =$              | 0,0               | 0,0              | 0,0            | 0,0        | 0, 0           | 0,0            | 0,0            | 0,0                 | 0,0            | 0,0            |                                                              |
|                                              |                                      | Sup. selettiva? (s/n)             |                   | s                       | 0.10                    | $mt =$               | 0.0               | 0.0              | 0.0            | 0.0        | 0.0            | 0.0            | 0.0            | 0.0                 | 0.0            | 0.0            |                                                              |
|                                              |                                      | 0,91 Isol. notturno? (s/n)        |                   | N                       | 0.00                    |                      |                   |                  |                |            |                |                |                |                     |                |                |                                                              |
|                                              |                                      | $t =$                             |                   | C=                      | 0.65                    |                      |                   |                  |                |            |                |                |                |                     |                |                |                                                              |
| 3                                            |                                      | $m2 =$<br>Amt                     | $^{\circ}$        | Esp                     |                         | $E =$                | 0,98              | 1,64             |                |            |                |                | 3,4            |                     |                |                |                                                              |
|                                              |                                      | alpha m<br>m                      | 0.9<br>0.8        | Incl<br>Tipo(s/d        | s                       | $f(96) =$<br>$Fmt =$ | $^{\circ}$<br>0.0 | 0.0              | 0.0            | 0.0        | 0.0            | 0.0            | 0.0            | 0.0                 | 0.0            | 0.0            |                                                              |
|                                              |                                      | Sup. selettiva? (s/n)             |                   | n.                      | 0.90                    | $mt =$               | 0.0               | 0.0              | 0.0            | 0.0        | 0.0            | 0.0            | 0.0            | 0.0                 | 0.0            | 0.0            |                                                              |
|                                              |                                      | 0,91 Isol. notturno? (s/n)        | $\mathbf{1}$      | $\overline{ }$<br>$C =$ | 0.00<br>0,46            |                      |                   |                  |                |            |                |                |                |                     |                |                | <b>NOV</b><br>1.25<br>0,0<br>0.0<br>0,0<br>0.0<br>0.0<br>0.0 |

## *La valutazione delle prestazioni energetiche*

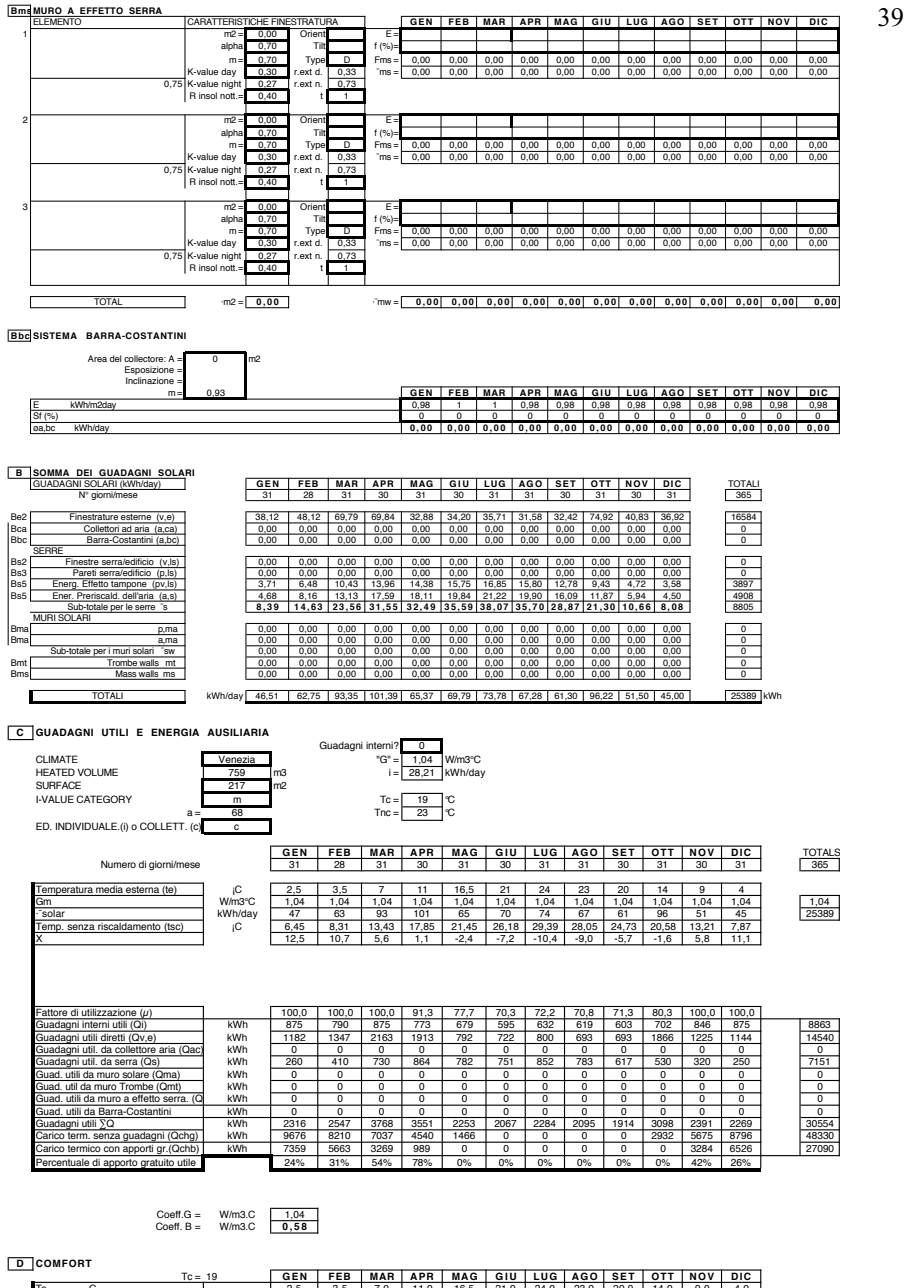

Te C 2,5 3,5 7,0 11,0 16,5 21,0 24,0 23,0 20,0 14,0 9,0 4,0 X C 12,5 10,7 5,6 1,1 -2,4 -7,2 -10,4 -9,0 -5,7 -1,6 5,8 11,1 Tsc temp. senza riscaldamento C | 6,5 | 8,3 | 13,4 | 17,9 | 21,4 | 26,2 | 29,4 | 28,0 | 24,7 | 20,6 | 13,2 | 7,9 Carico term. senza guadagni (Qchg) | | 9676 | 8210 | 7037 | 4540 | 1466 | 0 | 0 | 0 | 0 | 2932 | 5675 | 8796 Carico termico con apporti gr.(Qchb) | 7359 | 5663 | 3269 | 989 | 0 | 0 | 0 | 0 | 0 | 0 | 3284 | 6526 Ti temp. interna mensile media C 19,0 19,0 19,0 19,6 21,4 26,2 29,4 28,0 24,7 20,6 19,0 19,0

# 40 **Bibliografia**

Energy research group- Dublin, "Tools and techniques for the design and evaluation of energy efficient buildings", UCD-OPET, 1995.

AA.VV. "Methode 5000", Pyc edition,1982.

AA.VV. "Manuale di progettazione edilizia", vol.2, Hoepli.

Barra, "La conversione fototermica dell'energia solare", ETAS, 1981.

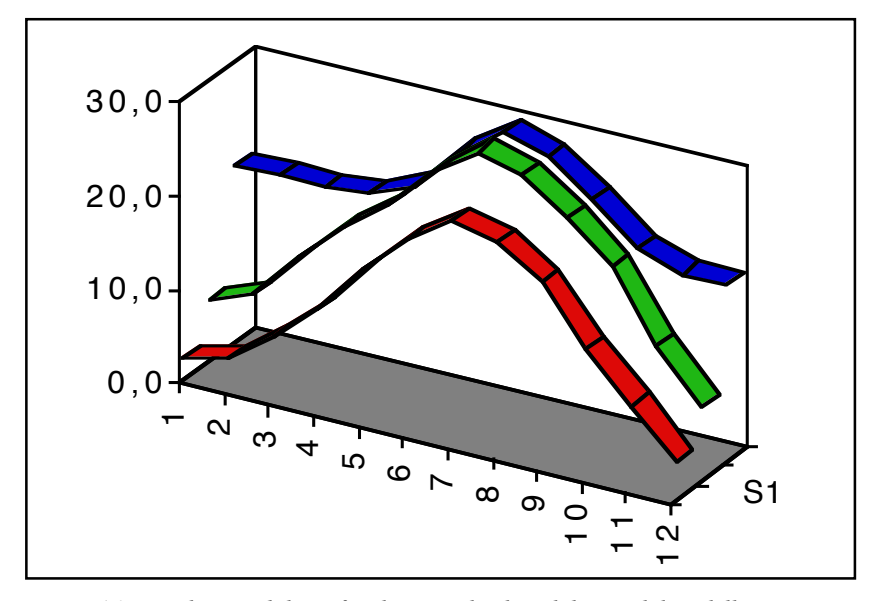

*Figura 16. Uno dei possibili grafici di uscita dei dati elaborati dal modello. In questo è rappresentato l'andamento delle temperature (Te), (Tsc) e (Ti).*

# **La simulazione dinamica delle prestazioni energetiche con il metodo delle differenze finite (PAS.B.E.S. code)**

## **Analogia elettrica**

Uno dei più convenienti metodi di analisi dei flussi di calore attraverso un edificio, è quello basato sul principio dell'analogia elettrica [1].

In primo luogo consideriamo il fenomeno del trasferimento di calore in condizione stazionaria, come la quantità di calore che fluisce dalla superficie interna alla superficie esterna di un elemento composto (parete multistrato).

Se le resitenze di ogni singolo componente dell'elemento considerato sono R<sub>1</sub>, R<sub>2</sub> e R<sub>3</sub>, la resistenza totale dell'elemento sarà R<sub>1</sub>+ R<sub>2</sub> + R<sub>3</sub>.

La quantità di calore per unità di superfice è

$$
Q/A = (t_1 - t_2)/(R_1 + R_2 + R_3)
$$

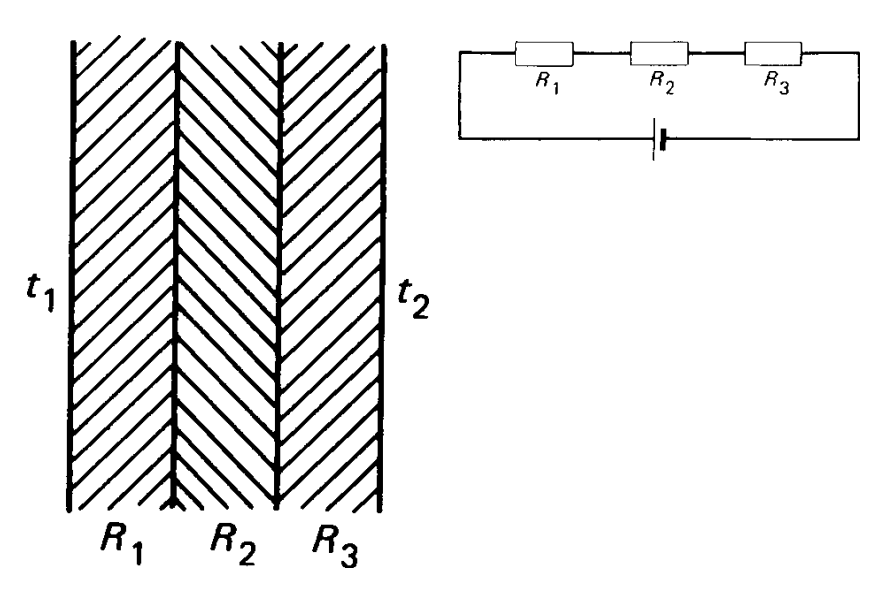

*Figura 17. Elemento multistrato: resistenza totale = R1+R2+R3 (a sinistra). Figura 18. Resistenze elettriche connesse in serie: resistenza totale = R1+R2+R3 (a destra).*

42 = differenza di temperatura / resistenza totale

Una situazione analoga l'abbiamo considerando delle resistenza elettriche connesse in serie:

Resistenza totale = 
$$
R_1 + R_2 + R_3
$$
.

Se V=voltaggio e I= corrente (in ampere), secondo la legge di Ohm,

 $I= V/R$ 

Poiché la resistenza totale è =  $R_1 + R_2 + R_3$ ,

I=V/( 
$$
R_1 + R_2 + R_3
$$
)

Ciò dimostra che i due sistemi sono analoghi e che è possibile costruire un modello elettrico di una struttura, rappresentando le temperature con il voltaggio (rete termica).

Otterremo il masimo vantaggio, utilizzando l'analogia elettrica per rappresentare il flusso di calore in regime variabile, anziché stazionario.

Infatti in tale regime si deve tener conto gli effetti della capacità termica dei materiali e del tempo ed esiste un'analoga relazione tra la capacità, resistenza e tempo sia per il sistema elettrico sia per quello termico.

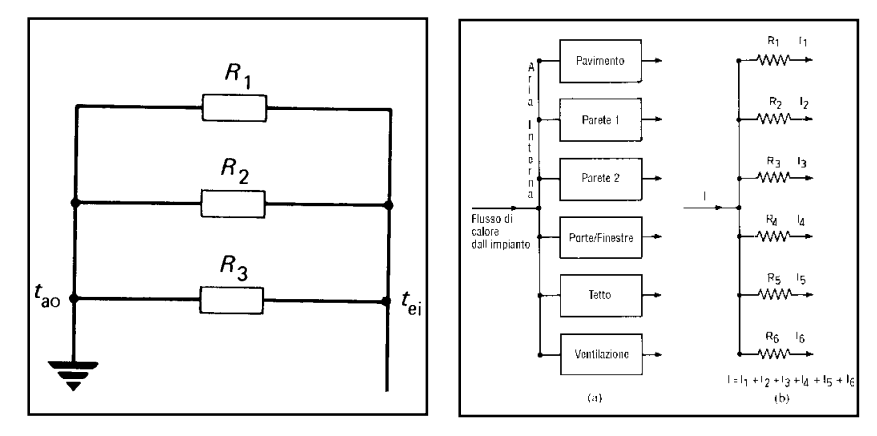

*Figura19. Resistenze elettriche connesse in parallelo: se si considera una stanza od un edificio bisogna porre le resitenze in parallelo (a destra).*

*Figura 20. Diagramma di flusso termico (a) e circuito elettrico equivalente (b) (a sinistra.*

## **Metodo delle differenze finte.** 43 **PAS.B.E.S. code (Passive Buildings Energy Simulation)**

**PASBES** è un codice scritto dall'A. attualmente in linguaggio BA-SIC, basato sul metodo delle *differenze finite* per l'analisi dei flussi di calore in regime termico variabile, permettendo di simulare l'andamento orario delle temperature e l'energia ausiliaria necessaria.

Differenti sistemi solari, quali, *guadagno diretto, muro Trombe, muro d'acqua, serre, "roof ponds"*, *sistemi a termosifone*, edifici a forte inerzia termica, accumulo a *letto di pietre*, e combinazioni di questi sistemi possono essere simulati con intervallo orario per una serie di giorni consecutivi. L'intervallo orario scelto, rappresenta un ragionevole compromesso tra accuratezza della simulazione e tempo di calcolo in molte applicazioni.

L'utente deve impostare il sistema di nodi *(rete termica)* per rappresentare stanze o spazi dell'edificio. Tali nodi possono essere collocati in parti della struttura per determinarne la temperatura separatamente da quella dell'aria; in seguito l'utente deve specificare le appropiate *conduttanze* e *capacità termiche*. Il programma risolve poi numericamente il sistema di equazioni rappresentato dalla rete termica fornendo le tempe-

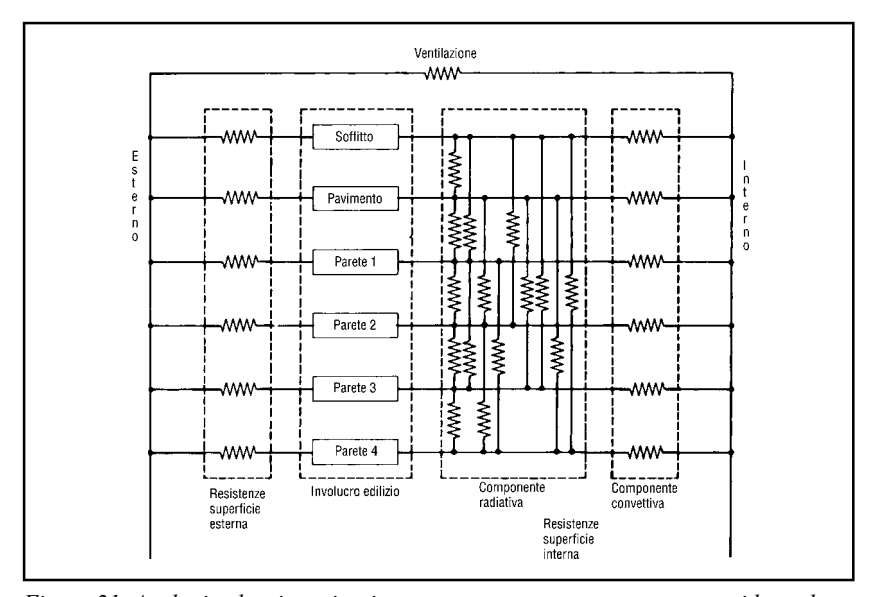

*Figura 21. Analogia elettrica: circuito per rappresentare una stanza, considerando anche gli scambi per irraggiamento.*

44 rature di ogni nodo, calcolate ad intervallo orario.

PASBES può essere utilizzato come modello dinamico di un completo edificio rappresentato da un singolo nodo, o da un numero qualsiasi di nodi. Bisogna tener conto però che con il numero di nodi cresce rapidamente anche la quantità di dati necessari e conseguentemente anche i tempi di calcolo. Ad esempio con tre nodi si determinano sei conduttanze, mentre con dieci nodi, se ne possono avere anche cinquanta.

Con tale codice si può prevedere uno scambio di calore ad un solo senso (diodo) tra un certo nodo ed un'altro, simulando un sistema a termosifone, un moto convettivo forzato e movimenti di aria controllati termostaticamente da uno spazio ad un'altro.

I dati sulla *radiazione solare* e sulla *temperatura ambiente* possono essere calcolati automaticamente o introdotti manualmente. E' possibile simulare uno o più ambienti termostatati, cioè simulare l'intervento di un impianto di climatizzazione quando la temperatura del locale termostatato scende sotto una valore stabilito. In questo caso viene calcolata l'energia ausiliaria necessaria al mantanimento della temperatura di riferimento (termostato).

Questo metodo di simulazione dinamica, come già accennato, necessita della scomposizione del manufatto da simulare in "zone" o parti, nelle quali la temperatura può considerarsi uniforme. Tali parti possono essere degli spazi, degli ambienti o degli elementi della costruzione (superficie di una parete, strato interno di una muratura non omogenea, etc.) A ciascuna di queste parti è assegnato un "nodo", caratterizzato da: - una capacità termica C(i)=Cp ∂ V, funzione del calore specifico,

della densità e del volume del materiale di cui si compone;

- le conduttanze, rappresentanti gli scambi di calore (per conduzione, convezione e irraggiamento) congli altri nodi della rete, rappresentate con un coefficiente di conduzione G (i,j);

- gli apporti di energia, quali riscaldamento integrativo, irraggiamento solare, apporti interni (persone, macchinari, etc.).

l'insieme delle conduttanze e delle capacità termiche costituisce una rete a N nodi, descritta con un sistema di N equazioni in N incognite.

La risoluzione di questo sistema permette di calcolare la temperatura dei differenti nodi con l'intervallo di tempo ∆t.

#### *La simulazione dinamica delle prestazioni energetiche*

É comunque necessario specificare le temperature iniziali di ciascun 45 nodo. É infatti evidente che le prestazioni termiche di un manufatto edilizio durante un certo periodo di tempo, dipendono dalle temperature iniziali degli elementi che lo costituiscono, in particolar modo se sono massivi. Per questo motivo è bene simulare alcuni giorni di seguito ed utilizzare le temperature risultanti dell'ultimo giorno come temperature iniziali del giorno in esame.

Nella rete termica, alcuni nodi sono cumunque temperature note, quali la temperatura esterna, la temperatura del cielo (per determinare le perdite termiche per irraggiamento), la temperatura del sottosuolo (che a seconda della profondità è in relazione con la temperatura media stagionale), etc.

## *Semplificazioni*

La scelta di rappresentare generalmente con un solo nodo l'aria di un determinato locale, implica che esso rappresenterà la temperatura media dell'aria, non tenendo conto della stratificazione.

## *I dati climatici*

La simulazione oraria rende necessario conoscere i valori orari di alcuni fattori climatici dell'ambiente che si vuole simulare, come l'andamento orario della temperatura ambiente nei vari giorni medi mensili ed i valori orari della radiazione solare.

L'andamento orario delle temperature viene calcolato derivandolo dalla temperatura media e dall'escursione termica media.

Ta - temperatura esterna media giornaliera;

Ts - escursione termica media giornaliera 1/2;

Hs - ore di soleggiamento medio giornaliero del sito;

Q - indice solare usato per calcolare la componente diretta della radiazione solare, con la quale si determina la componente diffusa e la totale comprendente anche quella riflessa dall'ambiente circostante (albedo) convertita nell'insolazione che va a colpire la superficie captante caratterizzata da una certa inclinazione.

Quando non sono disponibili i dati della radiazione solare per il sito in questione è necessario servirsi di altri parametri metereologici quasi sempre noti. Si tratta di modelli eliometereologici che riferendosi ad interpolazioni di dati su territori molto vasti portano talvolta ad un errore nella determinazine della radiazione totale giornaliera media mensile su superficie orizzontale, non superiore del 10-15%. Cioè pari alla stessa

46 precisione con cui si conoscono i dati sperimentali dell'IFA (Istituto di Fisica dell'Atmosfera del CNR). Del resto un modello di precisione maggiore non avrebbe molto significato non potendosene verificare la validità nelle situazioni eliotermicamente sperimentalmente note.

*Variabili* (j,k rappresentano i nodi)

G(j,k) - conduttanza tra il nodo j ed il nodo k;  $R(j,k)$  -valore diurno della conduttanza; N(j,k) - valore notturno della conduttanza;

C(j) - capacità termica delnodo j;

A(j) - area della superficie vetrata pe ril guadagno solare del nodo j;

- P(j) fattore di riduzione di trasmissibilità dl vetro (singolo, doppio);
- D(j) fattore di assorbimento della superficie 'vista' dal sole;
- AP(j) angolo di inclinazione (ponderato) della superficie captante;
- OI(j) orientamento della superficie (in gradi in senso orario dal nord);
- TB(j) temperatura di termostato del nodo;
- TS(j) orario di accensione dell'impianto di riscaldamento;
- ST(j) orario di spegnimento dell'impianto di riscaldamento;
- BM(j) potenzialità massima dell'impianto per il nodo j; se posta uguale a zero, si considera illimitata e si può avere il valore dell'energia necessaria per elevare il livello della temperatura fino al valore di termostato in un'ora;
- FS nodo con trasmissibilità in un solo senso (diodo), ventilatore, etc.;
- FR nodo ricevente calore dal nodo FS solo se FS>temp FR;
- F6 poertata di flusso di FS;

FA - area di pavimento totale degli ambineti riscaldati; NP - numero di persone per il calcolo dei guadagni gratuiti.

## *Posizionamento dei nodi*

Generalmente i nodi sono posizionati nelle stanze o nella massa termica. In questo caso (nodi localizzati nella massa termica) dove cioè lo scambio termico avviene per conduzione, è necessario utilizzare più nodi per un risultato più accurato. Per una muratura di 30 cm, quattro o

cinque nodi permettono una buona accuratezza, mentre tre sono suffi- 47 cienti per una stima ragionevole. Tali nodi devono essere distribuiti nella massa con uno su ogni superfice. Nelle masse dove lo scambio di calore avviene principalmente per convezione e non esite un gradiente termico significativo (stanze, muri di acqua), è sufficiente un solo nodo.

## *Conduttanze*

Dopo aver collocato i nodi, si devono collegare tra loro con una linea, tutti i nodi che hanno scambi termici (incluso il nodo che rappresenta l' ambiente esterno). Tutte le conduttanze devono essere identificate e

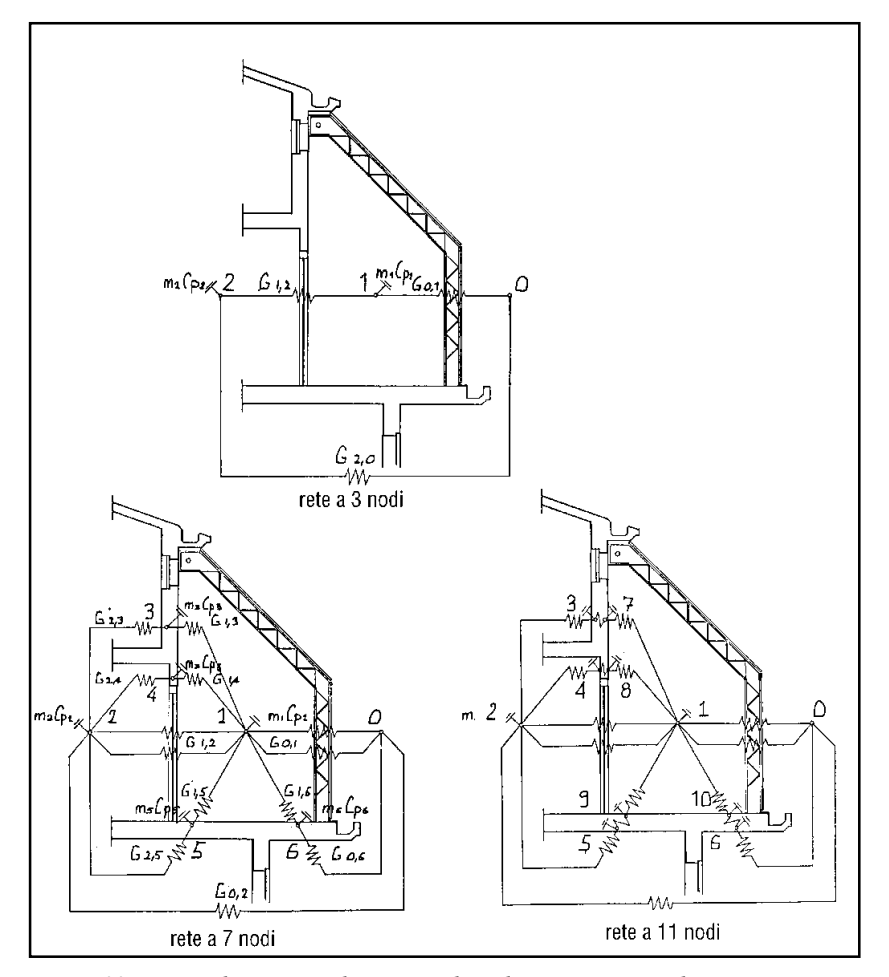

*Figura 22. Esempi di reti termiche per simulare il comportamento di una serra addossata, a 3, 7 e 11 nodi.*

48 collocate.

Le infiltrazioni d'aria sono rappresentate con una conduttanza direttamente tra il nodo rappresentativo della stanza e quello dell'ambiente, calcolato come prodotto dei ricambi d'aria orari con il volume della stanza e la capacità termica dell'aria.

Nei materiali massivi invece la conduttanza sarà uguale al prodotto tra la conduttività termica e la superfice considerata, diviso per la distanza tra

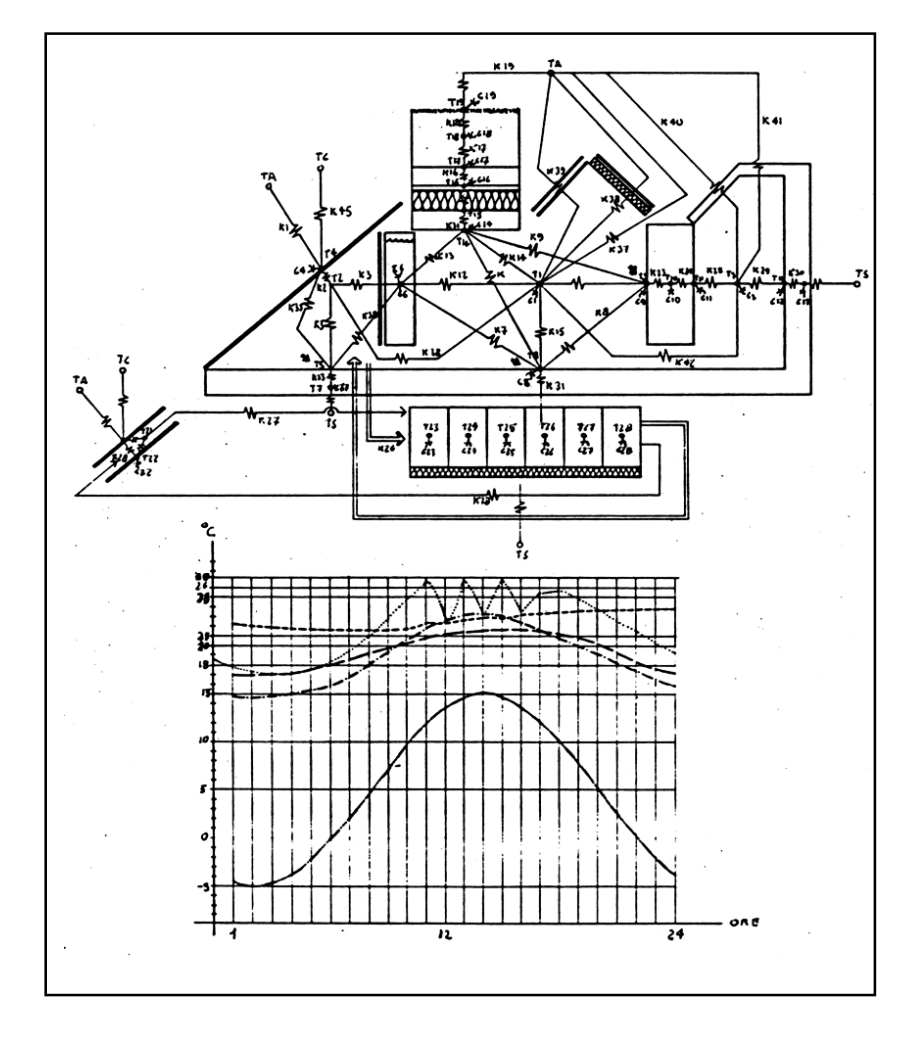

*Figura 23. Rete termica di un sistema solare composto da una serra con muro di accumulo ad acqua, più pannelli ad aria con accumulo in un letto di sassi sotto il pavimento.*

## i nodi. 49

Nelle parati ad acqua, la conduttanza è generalmente presa uguale a quella liminare del film di aria sulla superficie, assumendo come ininfluente quella del contenitore e dell'acqua stessa.

La conduttanza superficiale per una superfice massiva verso una stanza include sia lo scambio per convezione che per irraggiamento. L'aria della stanza è riscaldata per convezione tra la superficie della massa (parete, pavimento, soffitto) e l'aria stessa. Questa è riscaldata indirettamente dai reciproci scambi termici per irraggiamento delle pareti che a loro volta la riscaldano per convezione. Un esatto calcolo dell'irraggiamento dipende da complesse relazioni geometriche. Un metodo semplificato utilizza il coefficiente composto convettivo-irradiativo dell'ASHRAE che dipende dalle caratteristiche di riflessione e di orientamento delle superfici. In alcuni casi è però comunque preferibile tenere separati le due conduttanze, come nel caso del traferimento termico tra la superfice esterna della parete massiva e la lastra interna della vetratura.

## *Capacità*

Ad ogni nodo è associata generalmente anche una capacità. Per masse rappresentate da un solo nodo, come quelle di acqua,la capacità è il prodotto tra la massa e la capacità termica. Per le stanze è calcolata moltiplicando il volume per la densità per la capacità termica dell'aria. Comunque, sia gli arredi sia le pareti non massive costiutiscono una certa capacità termica che si può calcolare con un parametro che topicamente è di 11-22 Wh/m2 °C.

Nelle pareti massive descritte con più nodi in serie, la capacità di ogni nodo superficiale è la metà della capacità dei nodi interni. La somma delle capacità di ciascun nodo deve essere uguale alla capacità totale della parete.

## *Energia solare*

Ogni nodo può ricevere la radiazione solare e/o essere riscaldato dall'impianto integrativo. La distribuzione dell'energia solare sui nodi richiede valutazioni accurate poiché la posizione relativa del sole cambia drante il giorno.

#### *Temperature iniziali*

É necessario attribuire delle temperature iniziali a ciascun nodo per poter avviare la risoluzione del sistema di equazioni. É noto che il comportamento termico di un edificio durante una dato periodo dipende dalle temperature iniziali dei componenti l'edificio, in particolare quelli

50 massivi. É buona pratica simulare almeno un giorno intero ed usare le temperature ottenute come input per il giorno di studio. La scelta delle condizioni meterologiche per il "giorno prima" dipende dalle informazioni che si desiderano. Per esempio per valutare il potenziale sovrariscaldamento in un caldo e solaggiato giorno d'inverno, il "giorno prima" dovrà essere probabilmente altrettanto caldo e soleggiato. La risposta potrebbe ipoteticamente essere che l'edificio in questione non entra in sovrariscaldamento in un limpido, caldo giorno di gennaio dopo un altro giorno simile. Un'altra opportunità potrebbe essere quella di verificare l'influenza delle masse in un giorno nuvoloso dopo alcuni giorni soleggiati.

il sovrariscaldamento è la condizione nella quale la temperatura interna diventa inaccettabile; e negli spazi occupati ciò generalmente accade tra i 25 ed i 26 °C. Esistono indici molto più sofisticati per determinare il livello di comfort, ma quello che qui interessa non è tanto identificare le condizioni di comfort quanto quelle di discomfort, cosa tra l'altro molto più semplice.

In questi casi è necessario ventilare l'edificio. La qual cosa è accettabile, ai fini dell'efficienza della prestazione energetica dell'edificio, nei giorni primaverili od autunnali, ma sicuramente sconveniente in quelli invernali. L'edificio passivo dovrebbe teoricamente non andare mai in sovrariscaldamento, ma nella pratica ciò è accettabile in casi sporadici

## **Esempio**

Di seguito si riporta la simulazione della zona giorno di un'abitazione

#### *identificazione della rete termica*

Tutte le parti ed i componenti dell'edificio sono stati rappresentati con 25 nodi:

- nodo 1. Volume dell'aria interna della zona giorno;
- nodo 2. Aria della serra;
- nodo 3. Pavimento della serra;
- nodo 4. Strato interno della parete tra la serra ed il terreno;
- nodo 5. Strato esterno della parete tra la serra ed il terreno;
- nodo 6. Pavimento della loggia nella serra;
- nodo 7. Strato esterno dei setti orientati tra la serra ed il soggiorno;
- nodo 8. Strato interno dei setti orientati tra la serra ed il soggiorno;
- nodo 9. Intercapedine d'aria tra vetro e muro Trombe;
- nodo 10. Vetro tra la serra e muro Trombe;
- nodo 11. Strato esterno del muro Trombe;
- nodo 12. Strato interno del muro Trombe;
- nodo 13. Prima sezione del letto di sassi;
- nodo 14. Seconda sezione del letto di sassi;
- nodo 15. Terza sezione del letto di sassi;
- nodo 16. Quarta sezione del letto di sassi;
- nodo 17. Strato inferiore del tetto;
- nodo 18. Strato superiore del tetto;

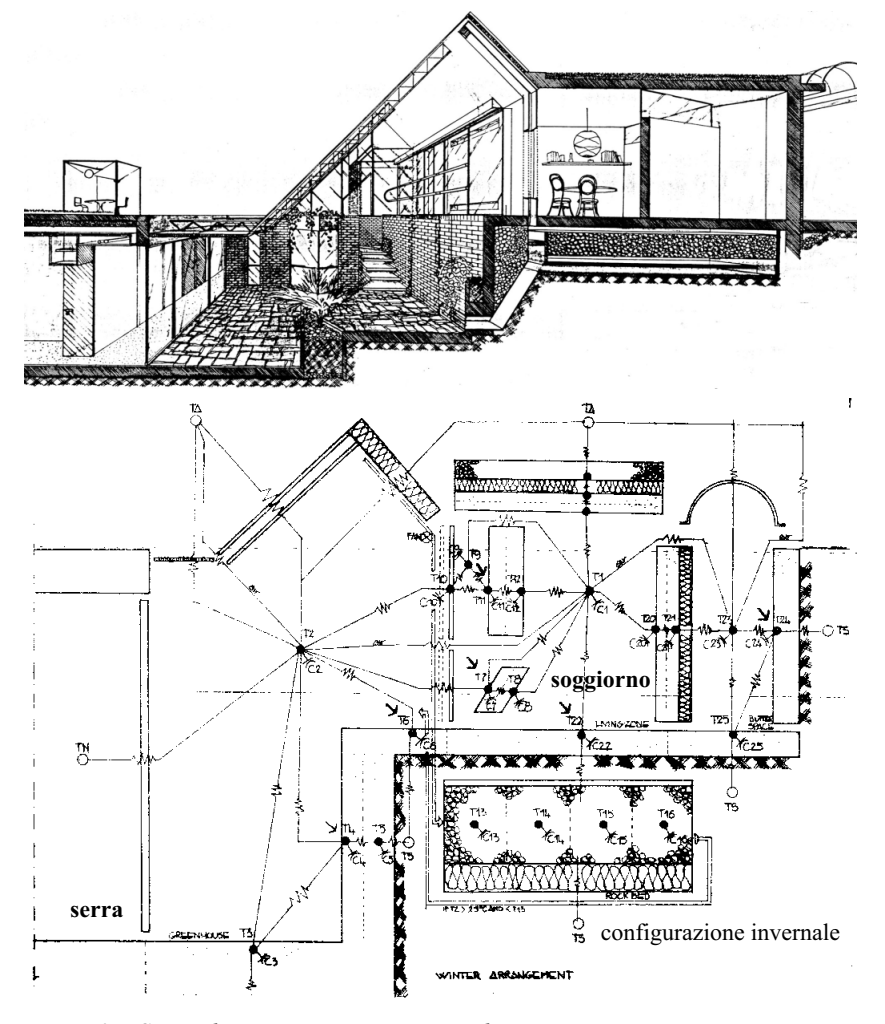

*Figura 24. Casa solare con rete termica equivalente*

52 nodo 19. Ghiaia sul tetto; nodo 20. Strato interno della parete tra il soggiorno ed il corridoio; nodo 21. Strato esterno della parete tra il soggiorno ed il corridoio; nodo 22. Pavimento del soggiono; nodo 23. Aria del corridoio; nodo 24. Parete tra il corridoio ed il terreno; nodo 25. Pavimento del corridio.

*Capacità (KJ* °*C -1)*

Capacità termica associata ai nodi

 $C = \partial Cp V$ 

dove

 $\partial$  = densità (Kg m <sup>-3</sup>)  $Cp =$  calore spacifico (J Kg<sup>-1</sup>°C<sup>-1</sup>)  $V = volume$  $C1 = 61$  (aria)

- $C2 = 210 \text{ (aria)}$  $C3 = 6076$  (cemento)  $C4 = 2940$  (mattoni)  $C5 = 2940$  (mattoni)  $C6 = 994$  (cemento)  $C7 = 2205$  (mattoni)  $C8 = 2205$  (mattoni)  $C9$  = trascurabile  $C10 =$  trascurabile  $C11 = 1570$  (mattoni)  $C12 = 1570$  (mattoni)  $C13 = C14 = C15 = C16 = 7402$  (letto di sassi)  $C17 = 10044$  (cemento)  $C18 = 10044$  (cemento)  $C19 = 17938$  (ghiaia)  $C20 = 6781$  (mattoni)  $C21 = 6781$  (mattoni)  $C22 = 19404$  (cemento)  $C23 = 60$  (aria)  $C24 = 18779$  (cemento)
- $C25 = 5478$  (cemento)

*Conduttanze (W/*°*C m2)* 53

Ta = Temperatura esterna (variabile)

- $Ts = Temperature$  del suolo (15°)
- Tn = Temperatura della zona notte (assunta per 18°C di notte e 21°C di giorno)
- $K(2, Ta) = 250$  trasmissione attraverso il doppio vetro
- $K(2, Ta) = 6$  conduzione attraverso poliuretano espanso
- $K(2, Ta) = 115$  infiltrazioni d'aria
- $K(2, Tn) = 96$  trasmissione attraverso il doppio vetro
- $K(2, 3) = 67$  convezione naturale
- $K(4, 3) = 73$  irraggiamento
- $K(4, 5) = 42$  conduzione attraverso la parete
- $K(4, Ts) = 84$  conduzione attraverso la parete
- $K(2, 4) = 38$  convezione naturale, superficie verticale
- $K(2, 6) = 19$  convezione naturale, superficie orizzontale
- $K(2, 7) = 168$  trasmissione attraverso il vetro singolo (giorno)

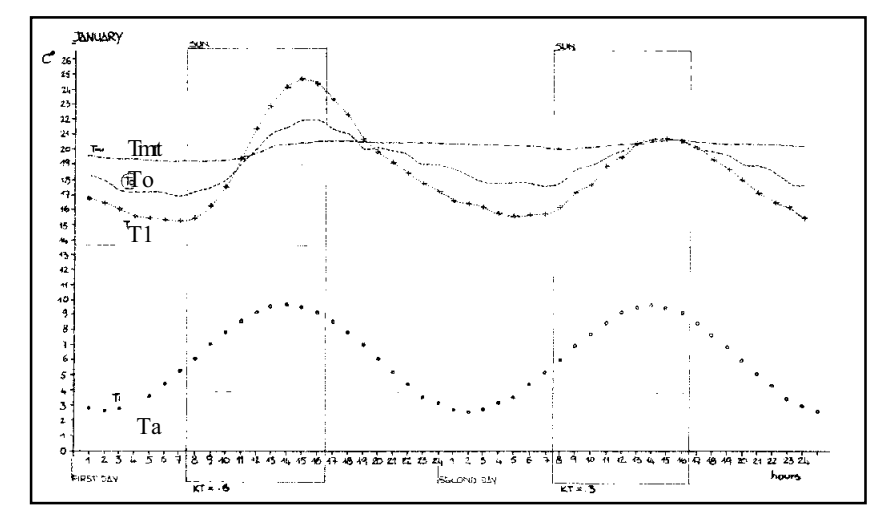

*Figura 25. Grafico delle temperature di due giorni con condizioni di cielo differenti (Kt = 0.6 e Kt = 0.3)*

- *Ta = temperatura ambiente*
- *T1 = temperatura zona giorno*
- *To = temperatura operante\* (velocità dell'aria = 0,1 ms-1, attività = 1met)*
- *Tmrt = temperatura media radiante (zona giorno)*

- $54 \text{ K}(2, 7) = 16 \text{ transmission}$  attraverso il vetro singolo + isolamento (notte)
	- $K(7, 8) = 63$  conduzione attraverso la parete
	- $K(1, 8) = 29$  convezione naturale, superficie verticale
	- $K(1, 7) = 29$  convezione naturale, superficie verticale
	- $K(2, 10) = 20$  convezione naturale, superficie verticale
	- $K(2, Ta) = 8.5$  conduzione attraverso poliuretano espanso
	- K(9, 10) = (variabile) Nu =  $0.0018$  Gr<sup> $0.56$ </sup> (Barra, "La conversione fototermica dell'energia solare" ETAS 1981) Nu = numero du Nusselt nella convezione nel sistema Trombe
	- $K(9, 11) = \text{come sopra}$
	- K(10, 11) = (irraggiamento variabile) hr =  $4\partial T^{3(1/E1 + 1/E2-1)}$
	- $K(11, 12) = 22$  conduzione attraverso la parete
	- $K(1, 12) = 20$  convezione naturale, superficie verticale
	- $K(1, 9)$  = (termocircolazione variabile) densità dell'aria x capacità dell'aria x flusso volumetrico d'aria
	- $K(1, 17) = 301$  convezione naturale, superficie orizzontale
	- K(17, 18) = 452 conduzione attraverso il calcestruzzo
	- $K(18, 19) = 19$  conduzione attraverso poliuretano espanso
	- K(19, Ta) = 1116 conduzione attraverso la ghiaia
	- K $(1, Ta) = 113$  infiltrazioni d'aria
	- $K(1, 20) = 75$  convezione naturale, superficie verticale
	- $K(1, 22) = 90$  convezione naturale, superficie orizzontale
	- $K(20, 21) = 81$  conduzione attraverso la parete
	- $K(21, 23) = 18$  conduzione attraverso poliuretano espanso
	- $K(23, 24) = 81$  convezione naturale, superficie verticale
	- $K(20, T_s) = 60$  conduzione attraverso la parete
	- K(23, Ta) = 185 trasmissione attraverso il vetro singolo
	- K(23, Ta) =  $67$  infiltrazioni d'aria
	- $K(25, Ts) = 120$  conduzione attraverso il pavimento
	- $K(22, 13) = K(22, 14) = K(22, 15) = K(22, 16) = 90$  conduzione attraverso il pavimento
	- K(13, Ts) = K(14, Ts) = K(15, Ts) = K(16, Ts) = 7.5 conduzione attraverso poliuretano espanso
	- $K(2, 13) = K(13, 14) = K(14, 15) = K(15, 16) = K(16, 17) = 70333$ convezione forzata controllata da termostato
	- $K(3, Ts) = 269$  conduzione attraverso il pavimento
	- $K(6, Ts) = 90$  conduzione attraverso il pavimento
	- $K(23, 25) = 30$  convezione naturale, superficie orizzontale
	- $K(1, 2) = (variable)$  convezione naturale per differenza di temperatura, (Markus "Building, climate and energy" pag.336).

# **Bibliografia** 55

- Paschkis V., Baker H. D., "A method for determining unsteady-state heat transfer by means of an electrical analogy". Transaction of the American Society of Mechanical Engineers, 64, 1942.
- Markus, "Buildings, climate and energy", Pitman, London 1980.
- Kreith, "Principi di trasferimento del calore", Liguori, Napoli 1975.
- Cowan, "Predictive methods for the energy conserving design of buildings", Pergamon Press, 1983.
- Barra, "La conversione fototermica dell'energia solare", ETAS, 1981.
- Muncey, "Heat transfer calculation for buildings", Applied Science Pub.,London, 1979.

Lebens, "Passive solar heating design", Applied Science Pub.,London, 1980.

Green, "Scribe operatin manual", Ecotech Design, Scheffield, 1984.

Total Environmental Action, "Teanet", New Hampshire, 1979.

Moreno, "NEFF Recherche: Une serre abitable: mesures et simulations",Ecole d'Architecture del l'Université de Genève, 1984.